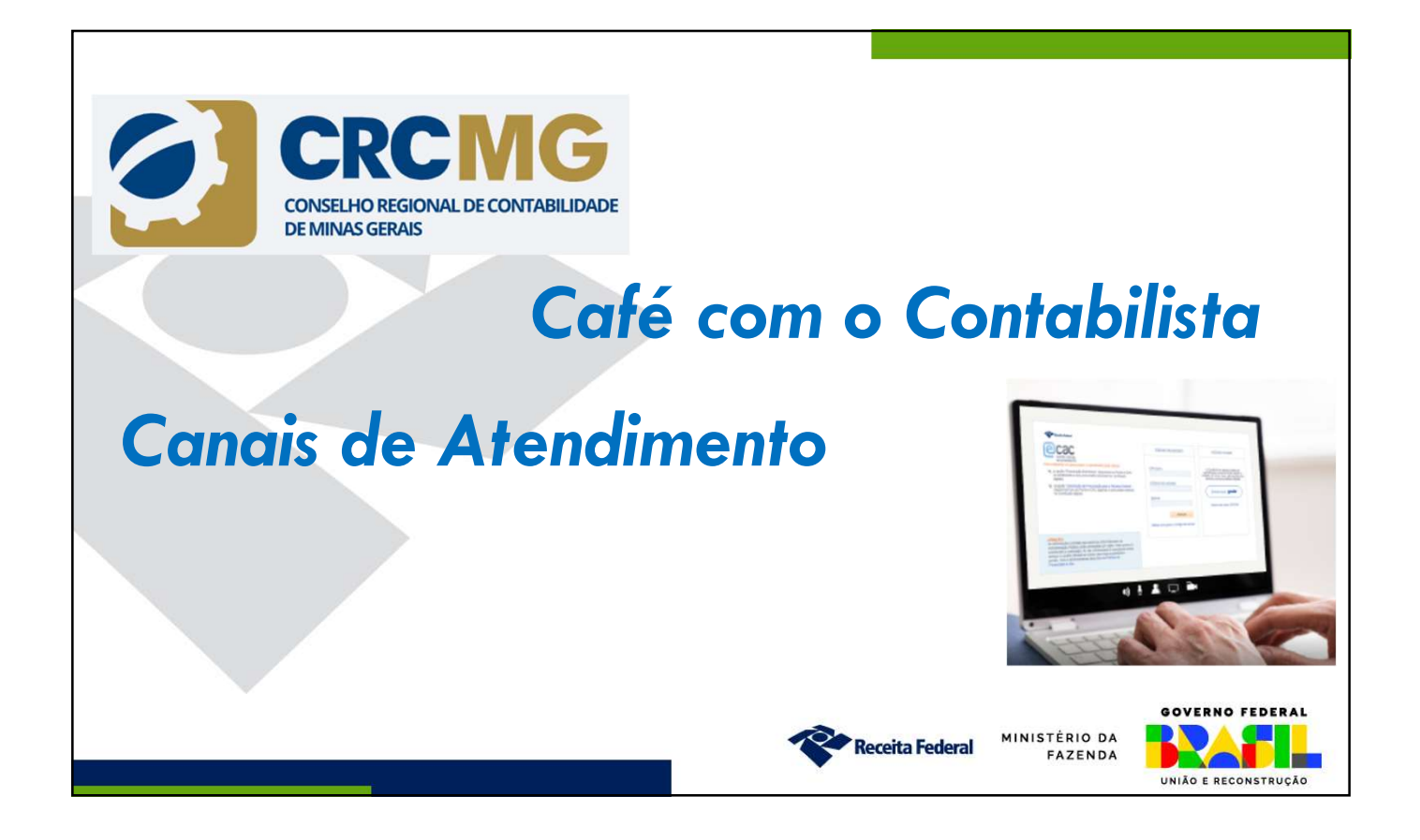

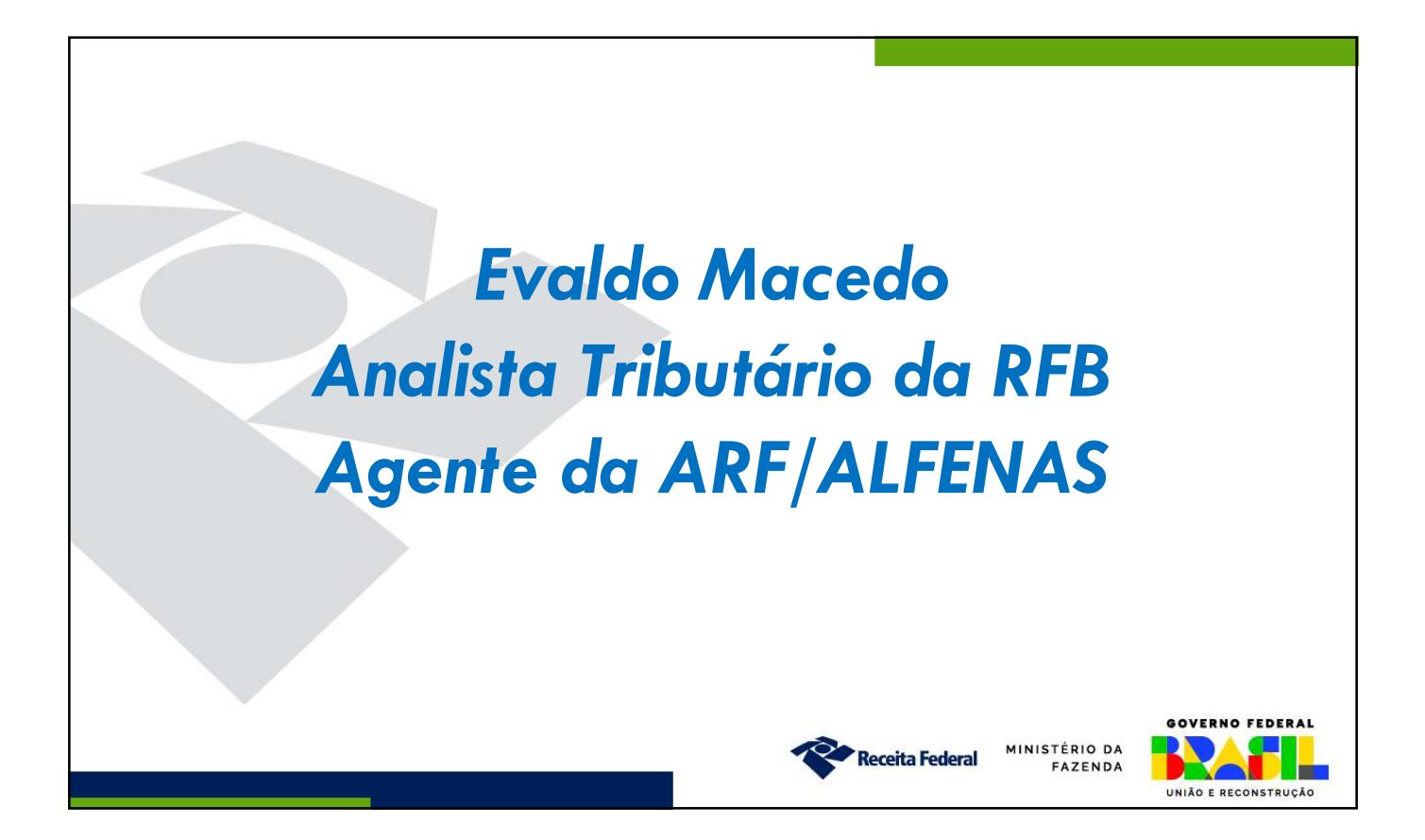

Arrecadação federal em 2022 foi de R\$ 2,210 trilhões. A Receita Federal arrecadou 26/09/2023<br>
A arrecadação federal em 2022 foi de R\$ 2,210 trilhões. A Receita Federal arrecadou<br>
R\$ 2,085 trilhões, o que representa 94% da arrecadação federal e 66% de toda a<br>
arrecadação do país no mesmo período.<br>
Arreca

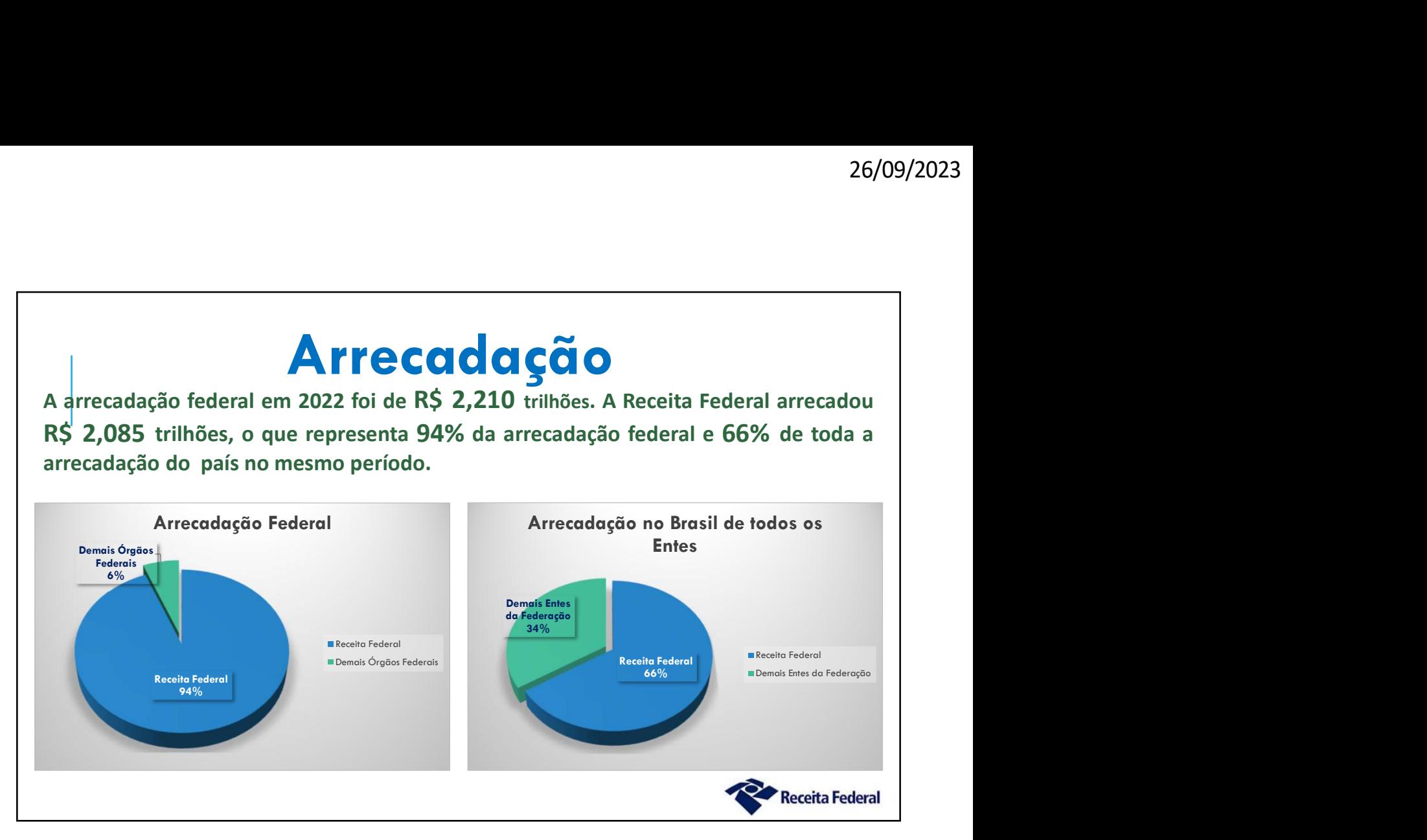

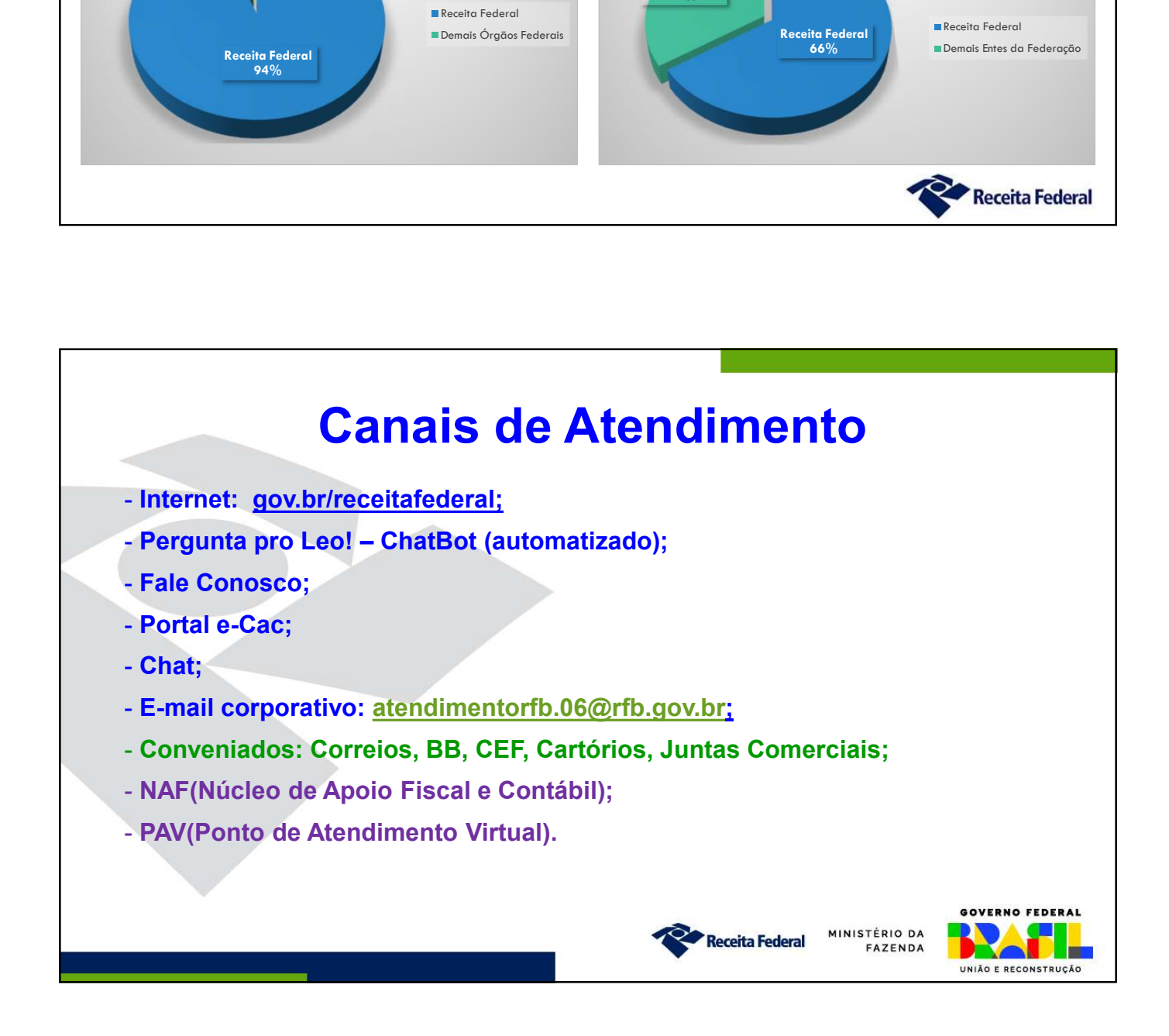

# Atendimento Presencial Portaria RFB Nº 4261, de 28 de agosto de 2020

Art. 11. O atendimento presencial fica restrito à prestação dos seguintes serviços:

26/09/2023<br> **Atendimento Presencial<br>
Portaria RFB Nº 4261, de 28 de agosto de 2020**<br>
Art. 11. O atendimento presencial fica restrito à prestação dos seguintes serviços:<br>
I - atos cadastrais de pessoas físicas, inclusive or 26/09/2023<br> **External REB N° 4261, de 28 de agosto de 2020**<br>
Art. 11. O atendimento presencial fica restrito à prestação dos seguintes serviços:<br>
I - atos cadastrais de pessoas físicas, inclusive orientações sobre situação sobre a Renda da Pessoa Física (DIRPF) e aos rendimentos informados em Declaração do Imposto sobre a Renda Retido na Fonte (Dirf); **INTERT SERVIS ACTES DE SERVIS ACTES DE SERVIS ACTES DE DESERVIS ANTES DE DESPRESENTANT DE DESPRESSION DE DESPRESSION DE DESPRESSION DE LA CONSTRUE DE DESPRESSION DE LA CONSTRUET DE DESSION DE LA CONSTRUENCE DE DESIDE DE D Example 19 Accept Accept Accept Accept Accept Accept Accept Accept Accept Act, 11. O atendimento presencial fica restrito à prestação dos seguintes serviços:<br>
I - atos cadastrais de pessoas físicas, inclusive orientações Atendimento Presencial<br>
Portaria RFB Nº 4261, de 28 de agosto de 2020**<br>
Art. 11. O atendimento presencial fica restrito à prestação dos seguintes serviços:<br>
I-atos cadastrais de pessoas físicas, inclusive orientações sob Atendimento Presencial<br>
Art. 11. O atendimento presencial fica restrito à prestação dos seguintes serviços:<br>
1- atos cadastrais de pessoas físicas, inclusivos à Declaração de Ajuste Anual do Imposto<br>
al-emissão de cópia de

meio da internet seja facultativo ou inexistente;

na internet; e

Individual (MEI).

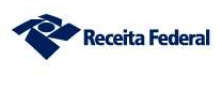

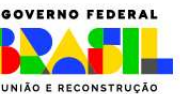

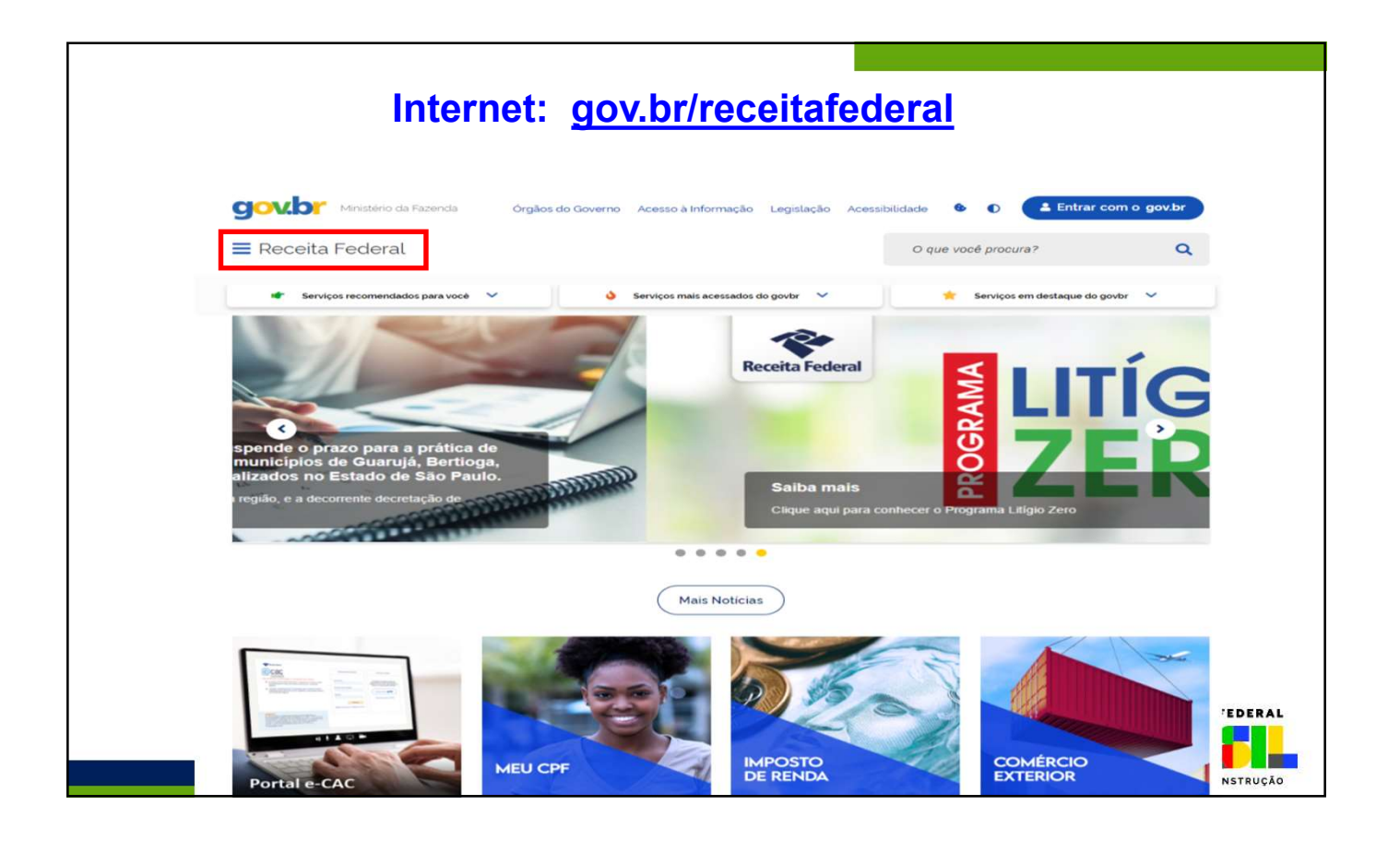

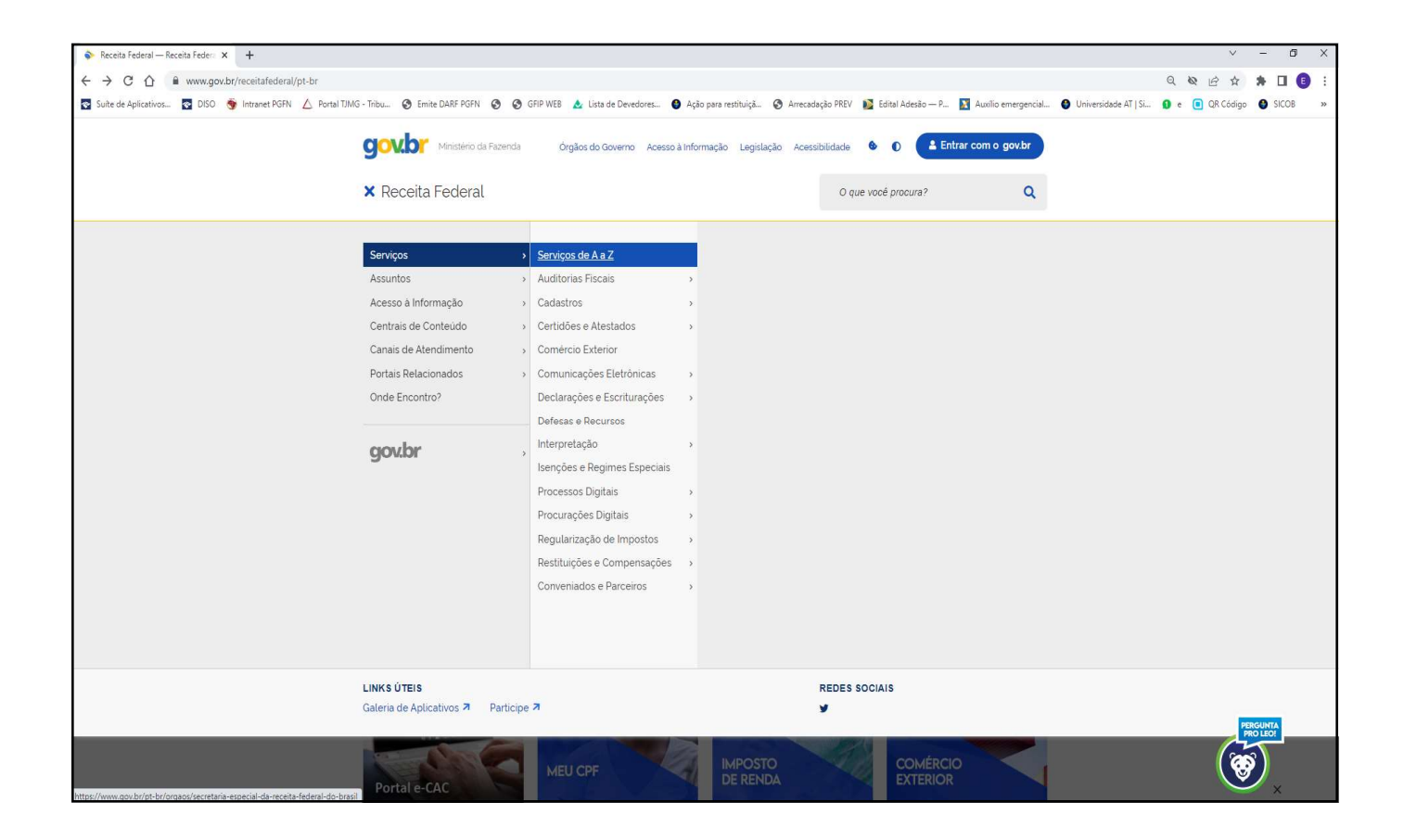

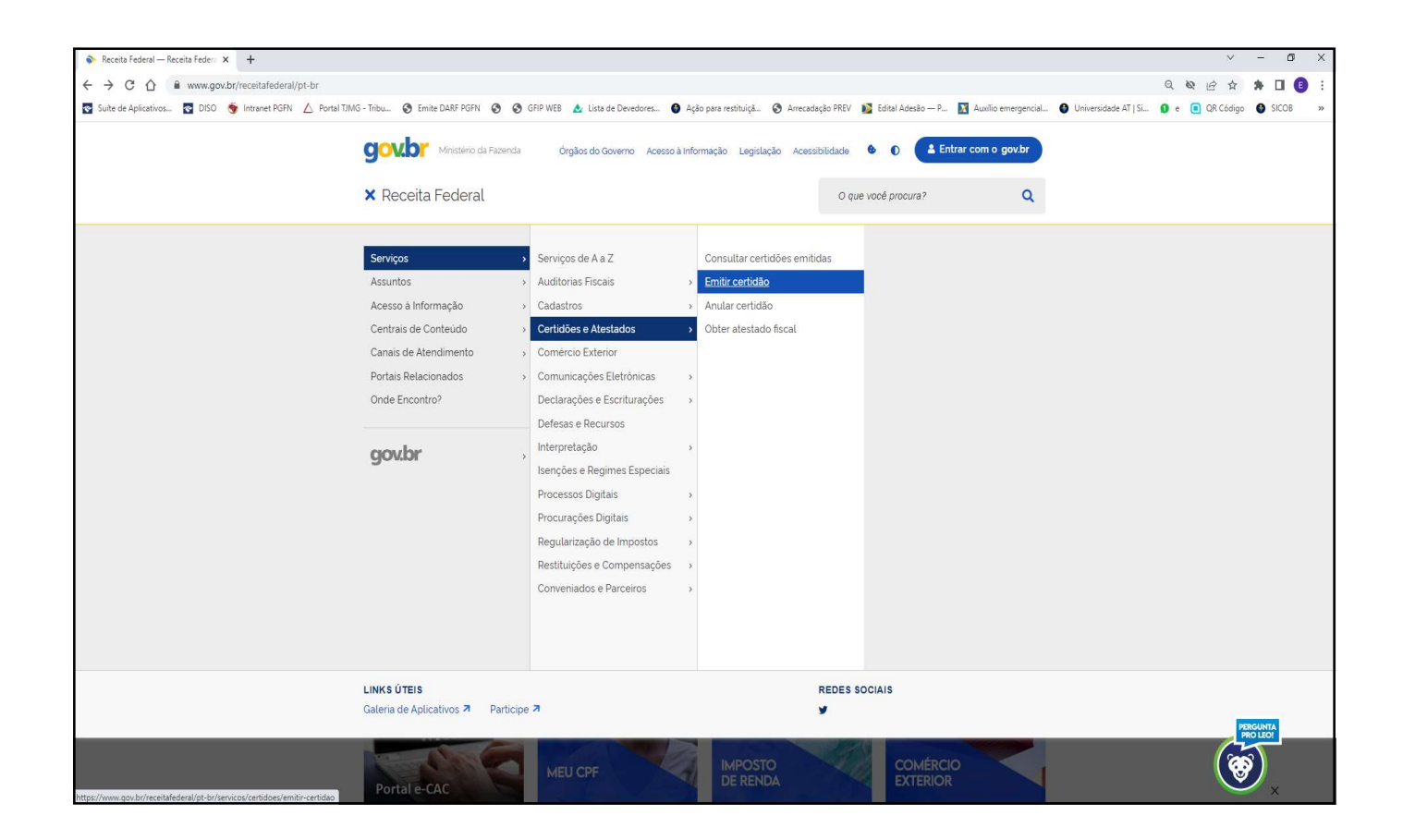

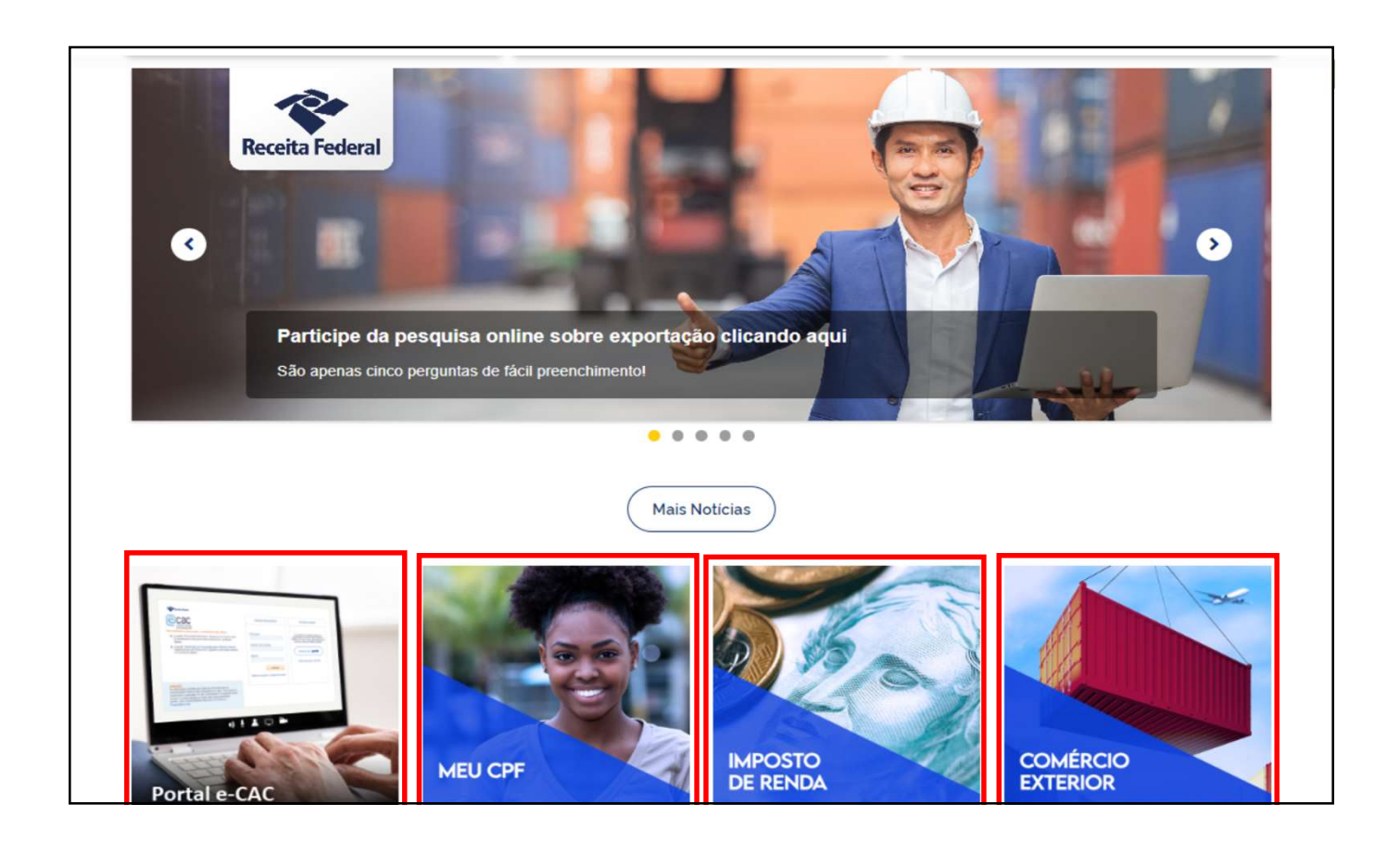

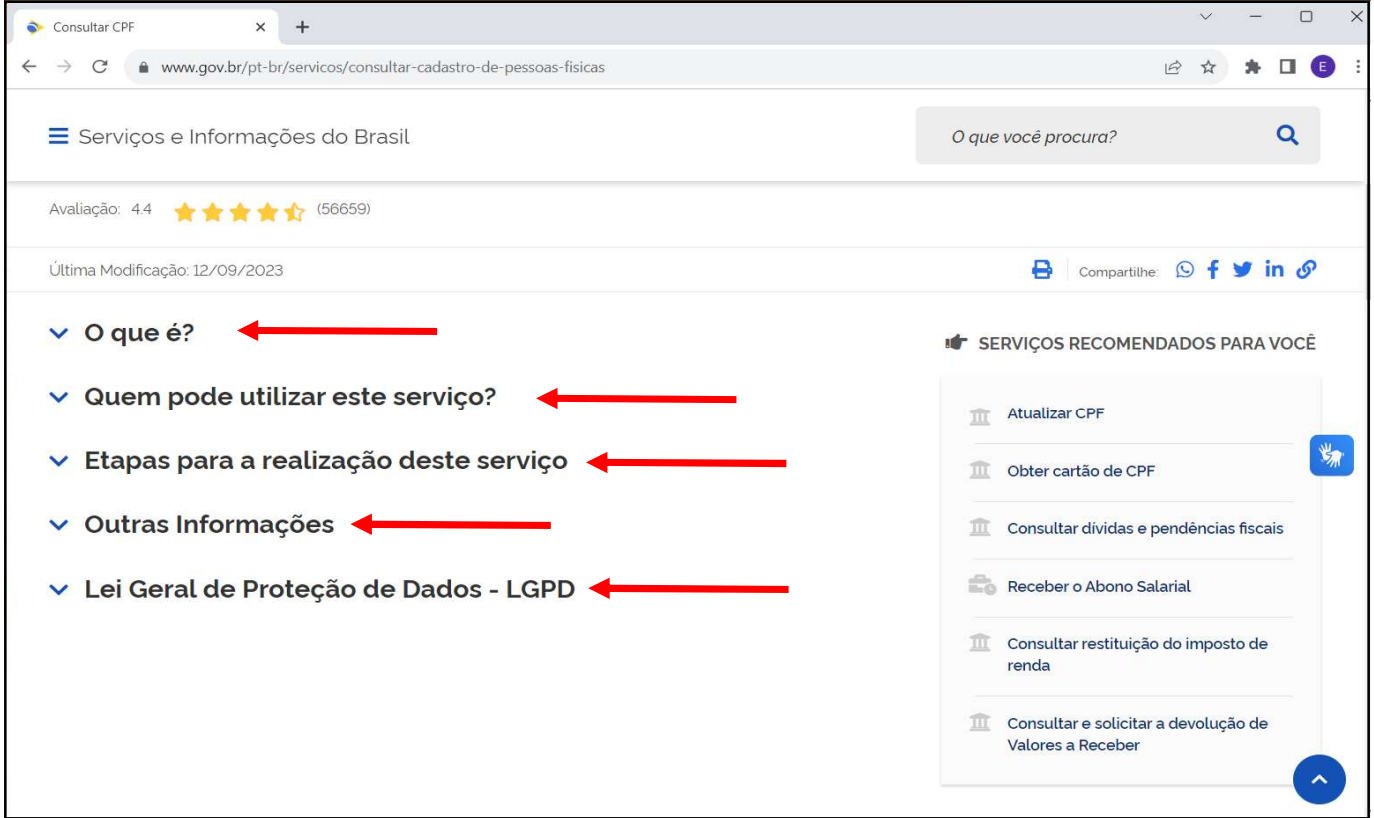

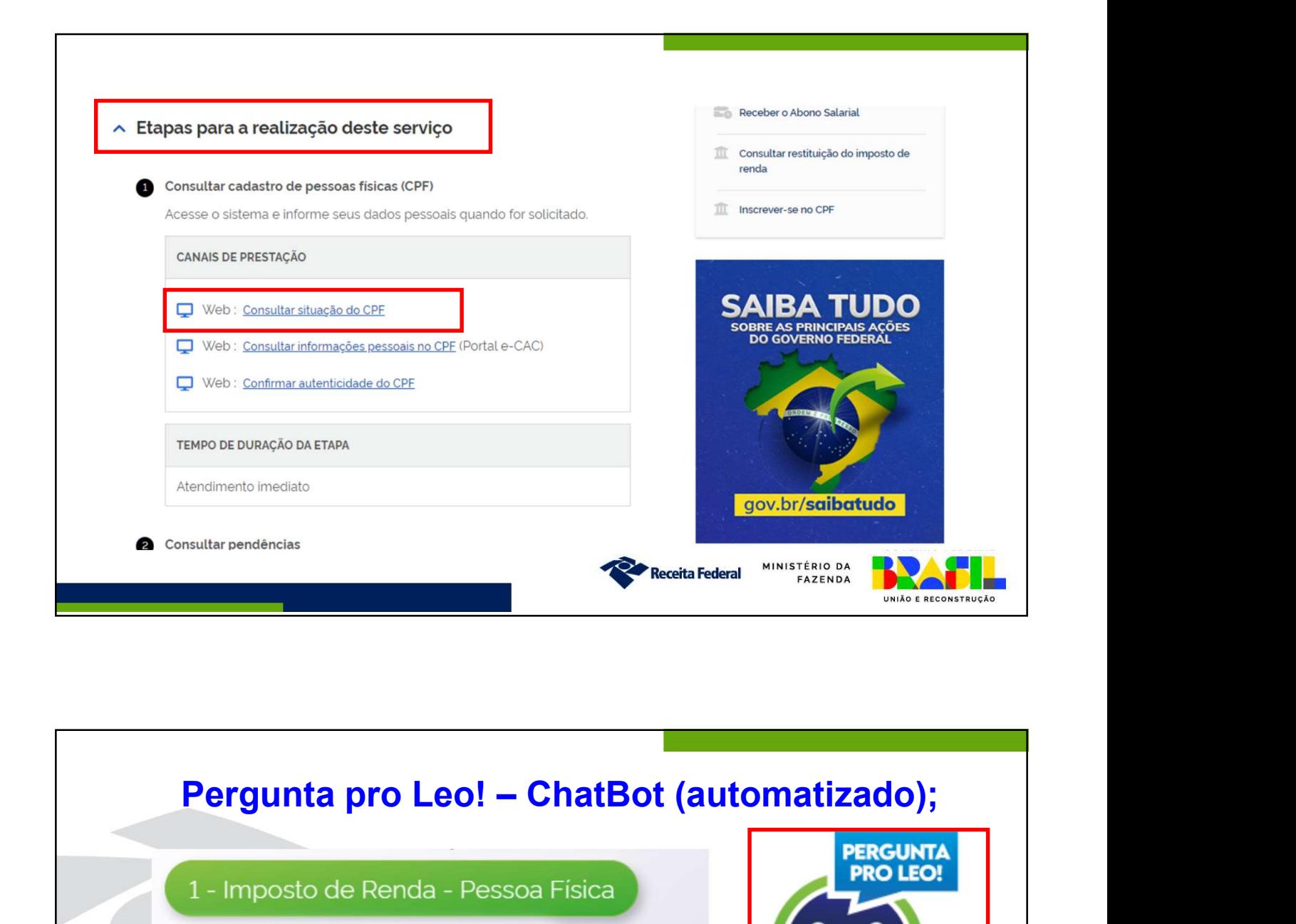

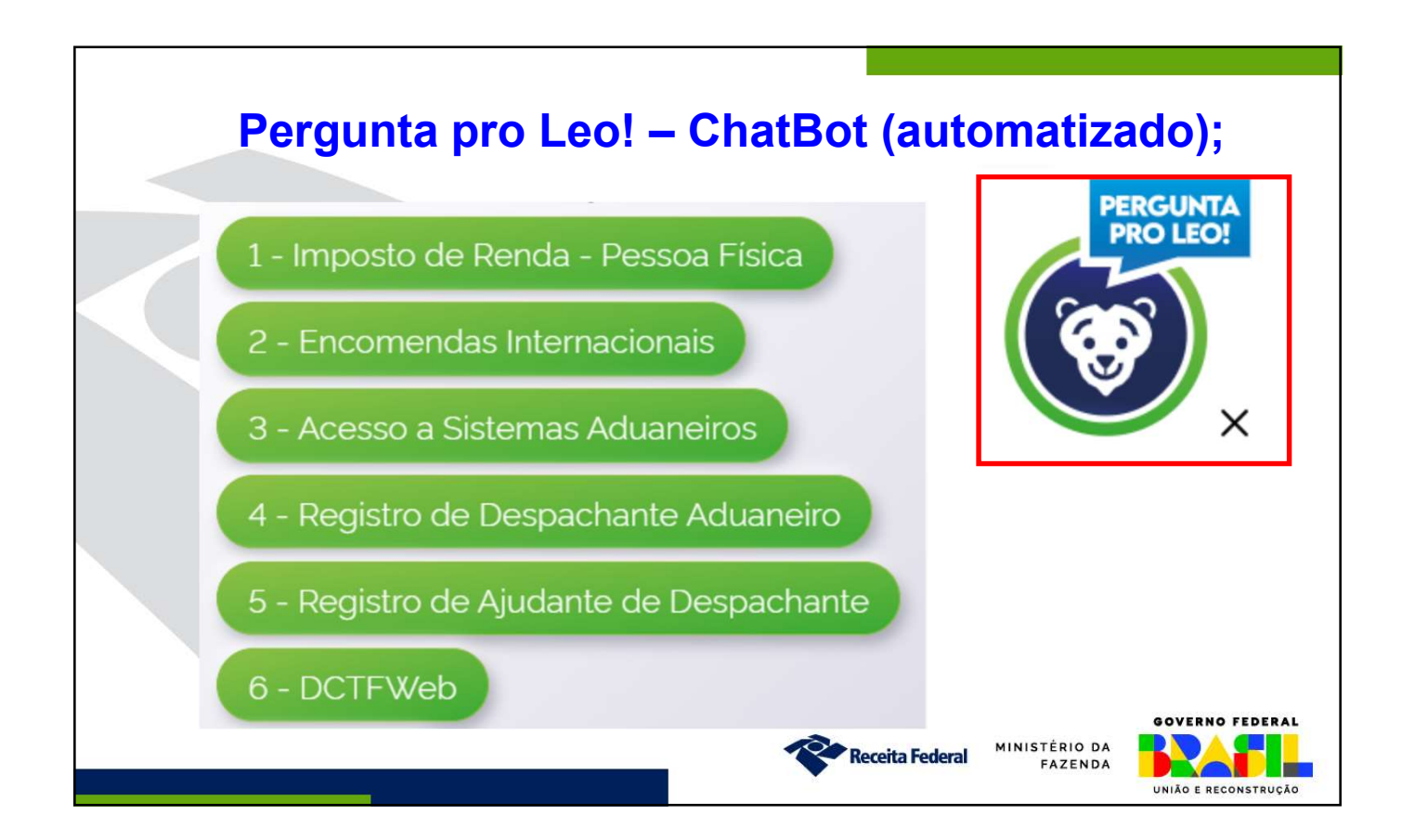

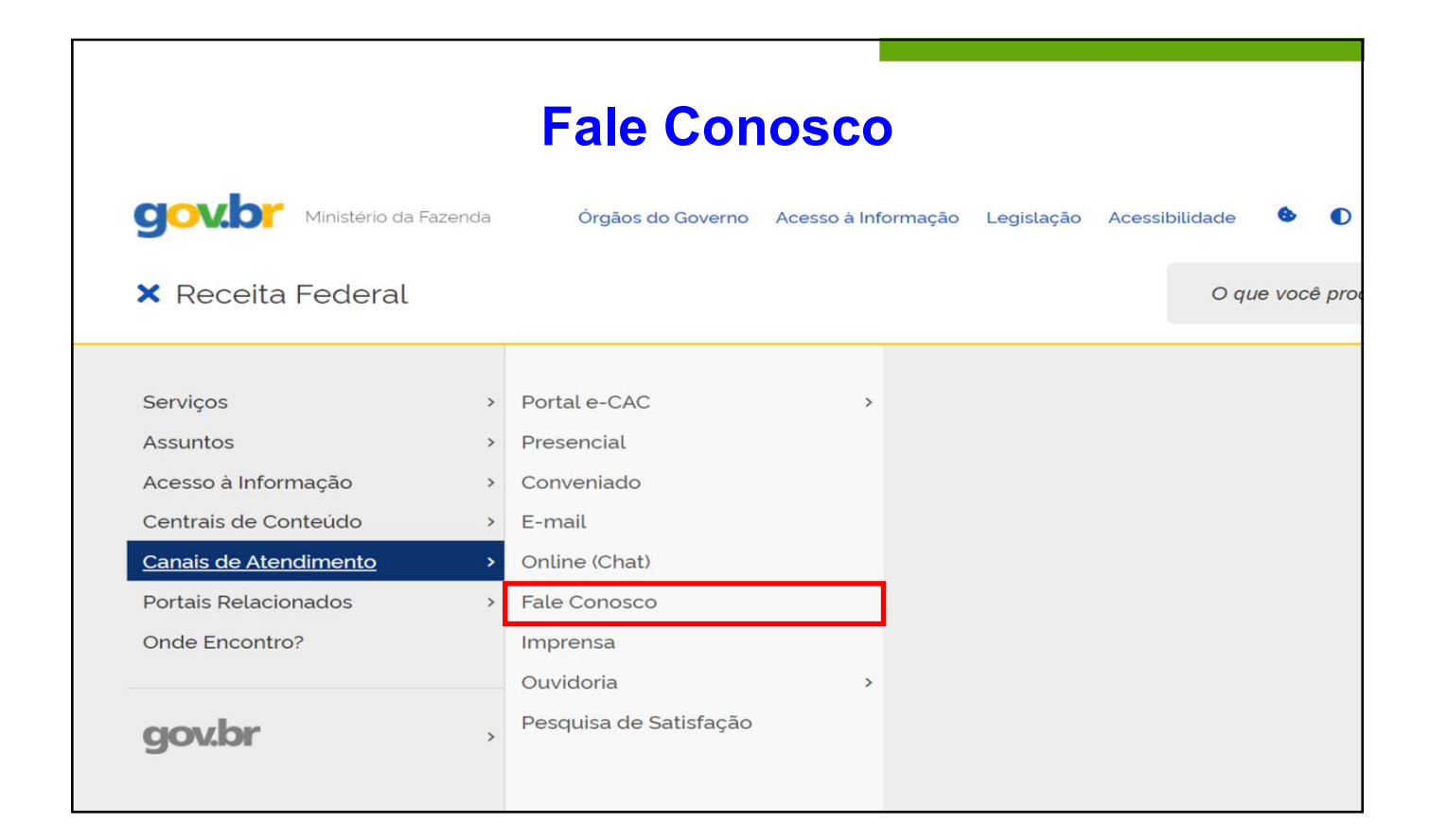

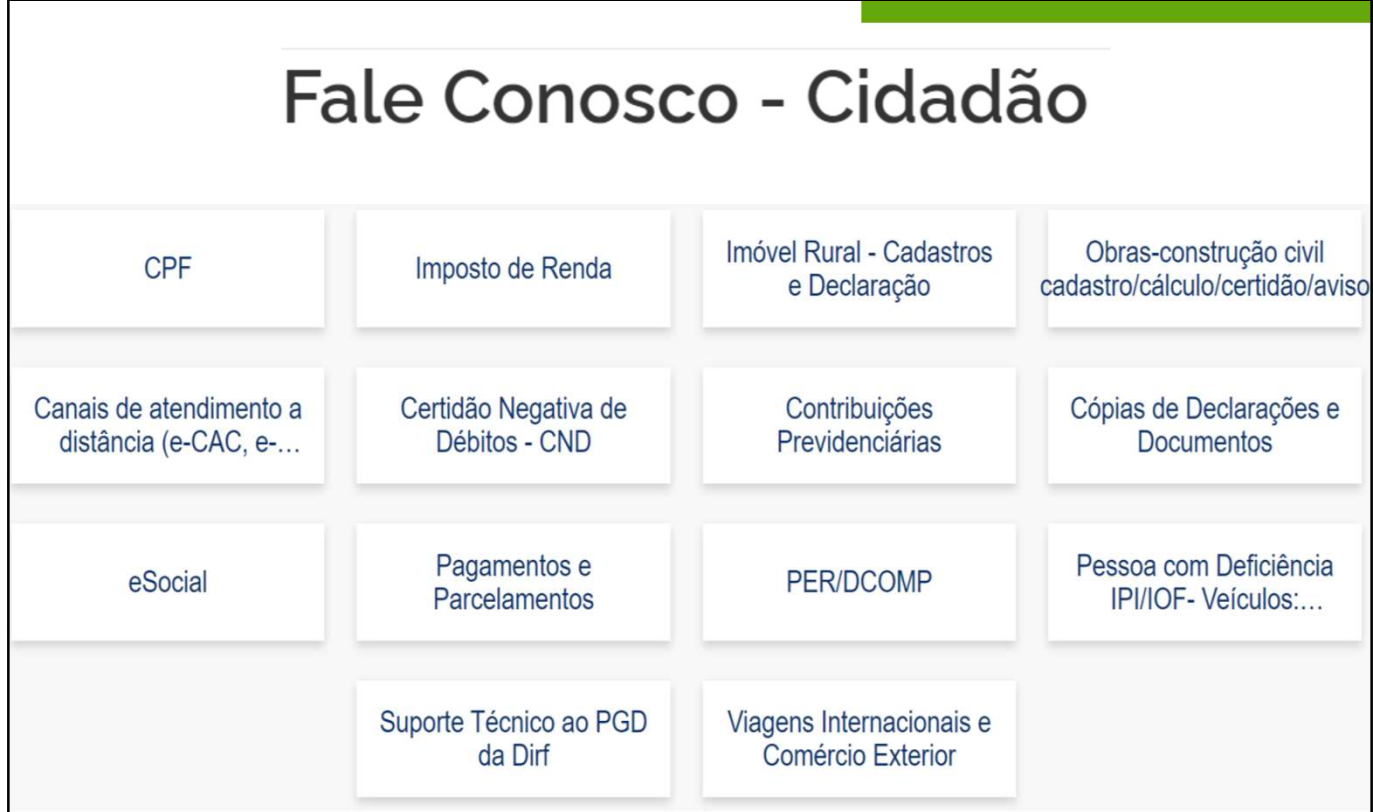

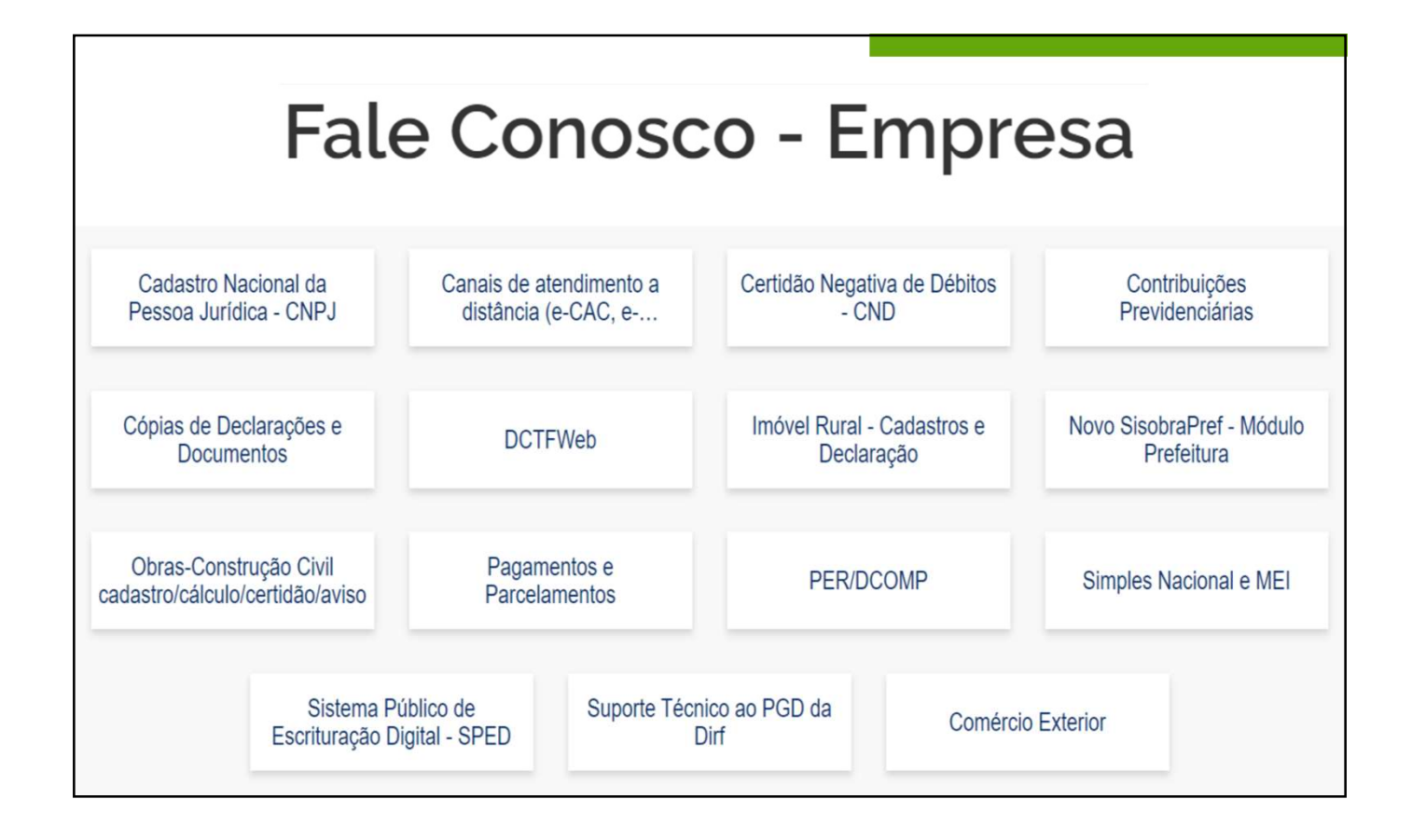

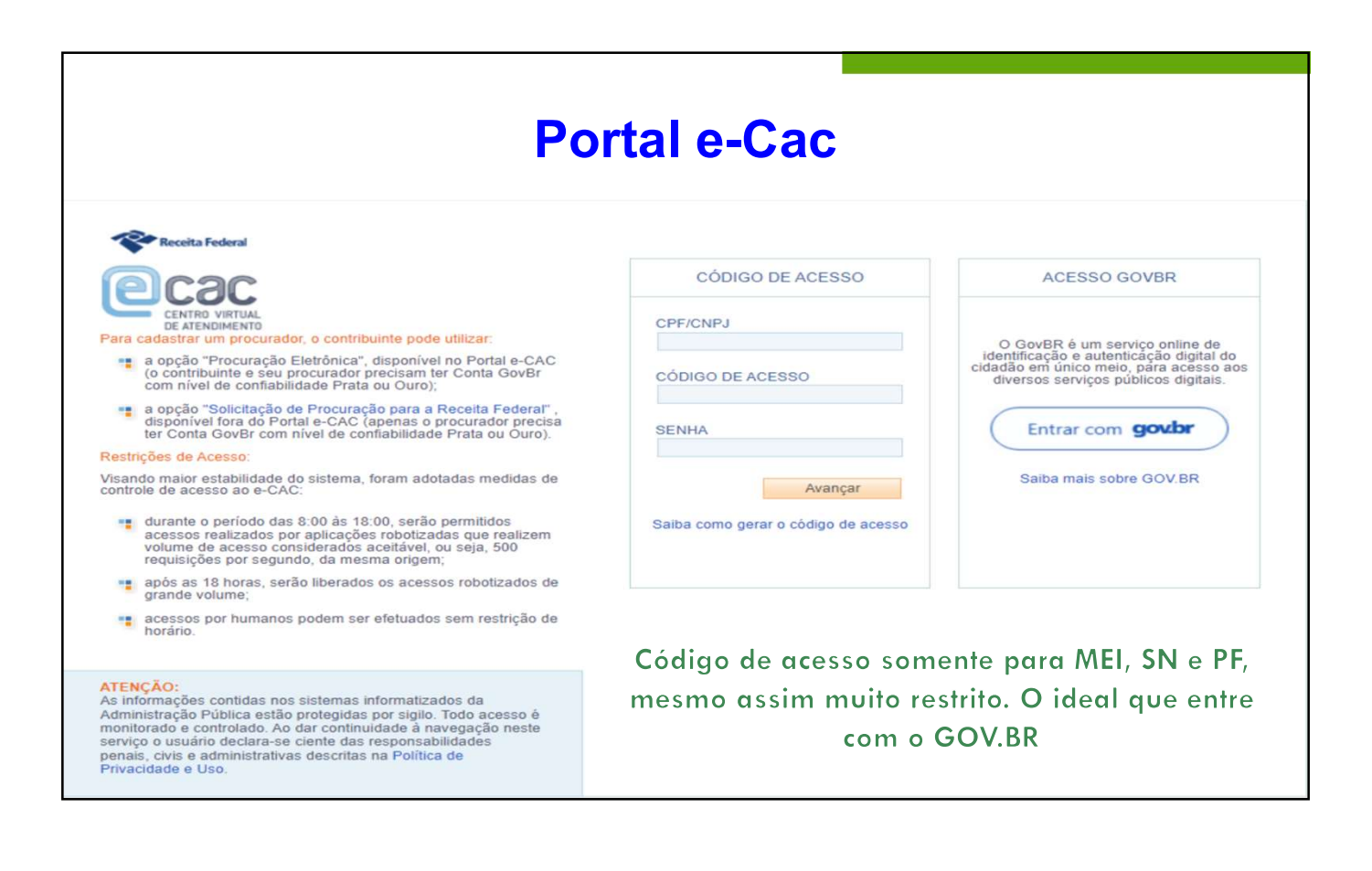

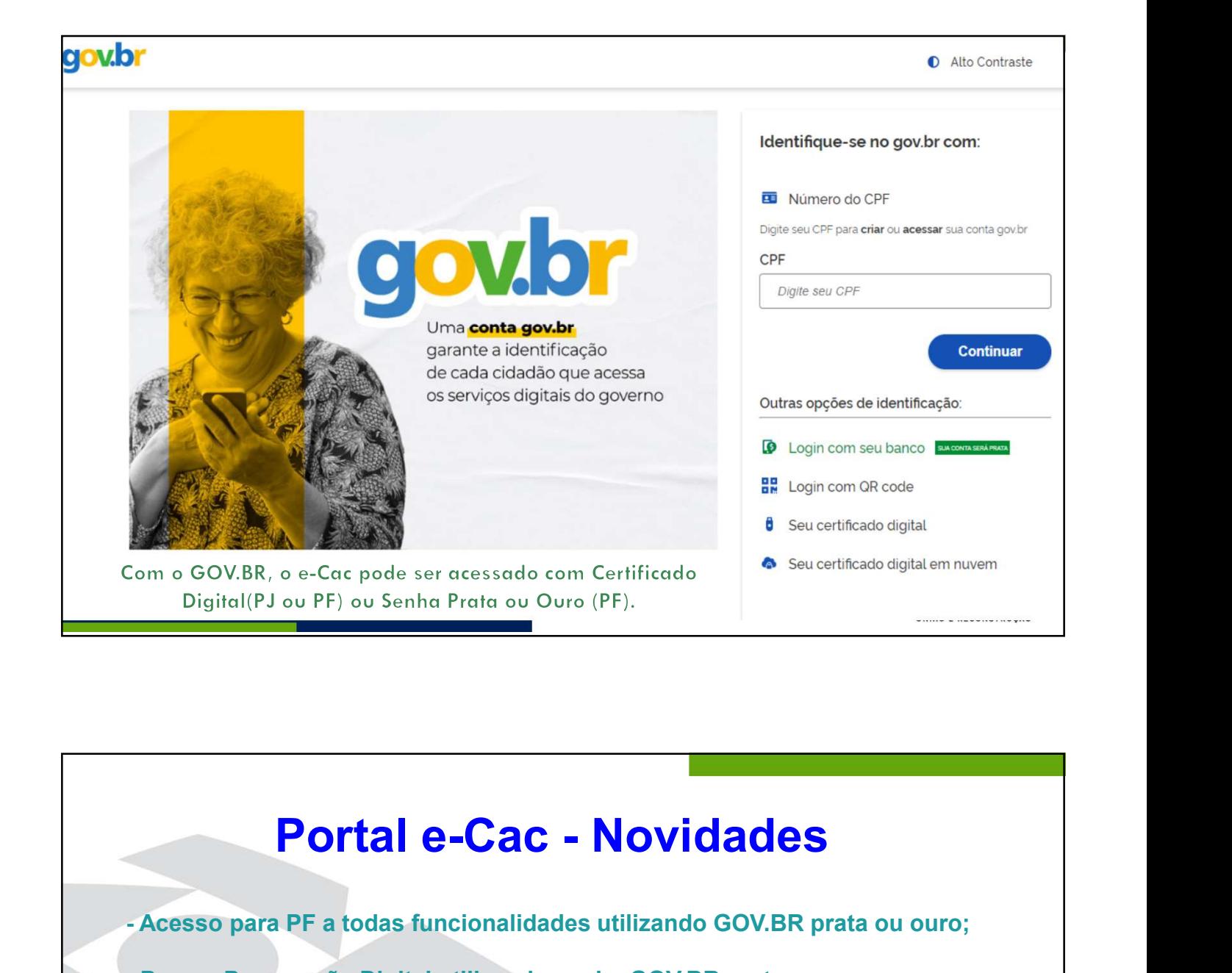

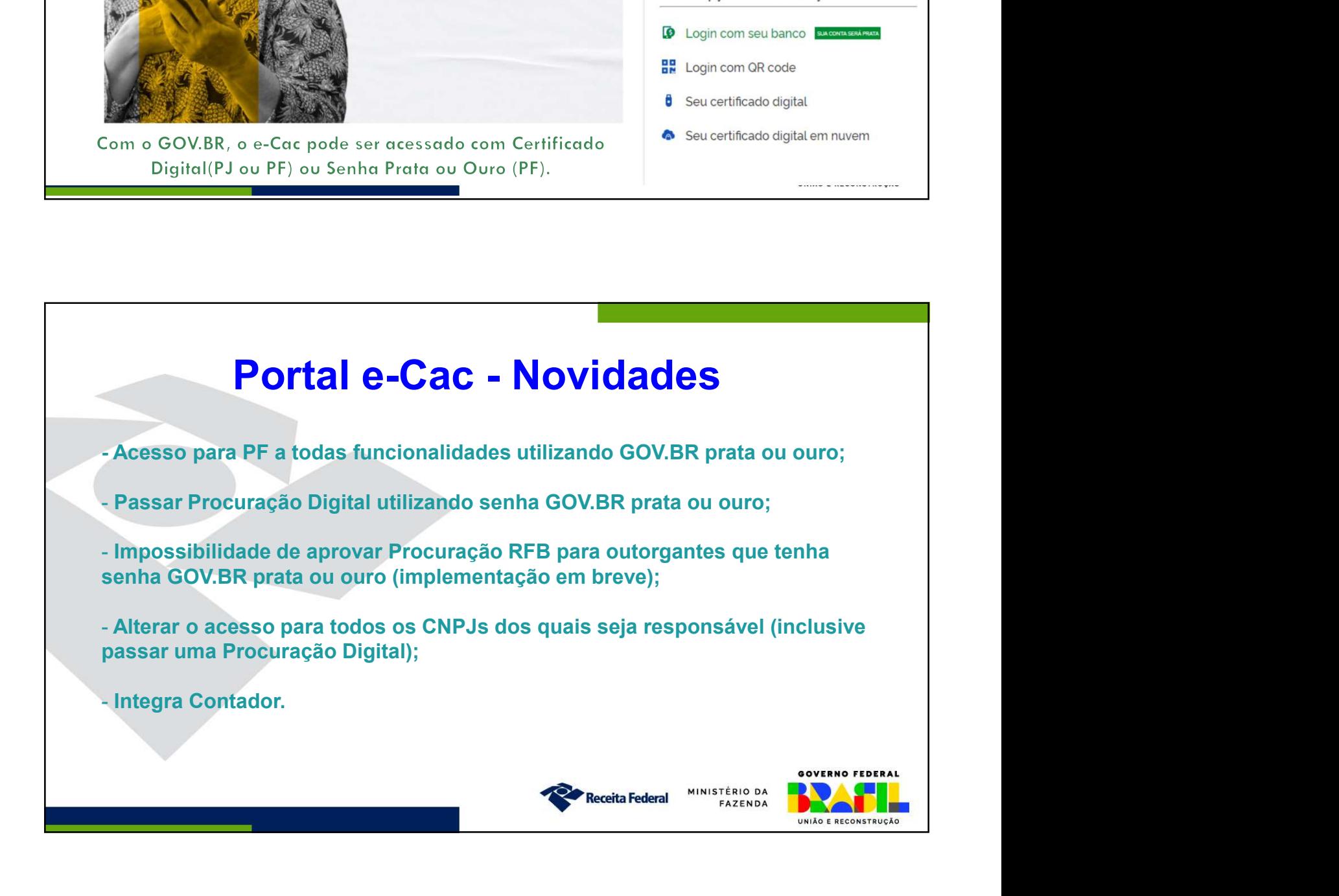

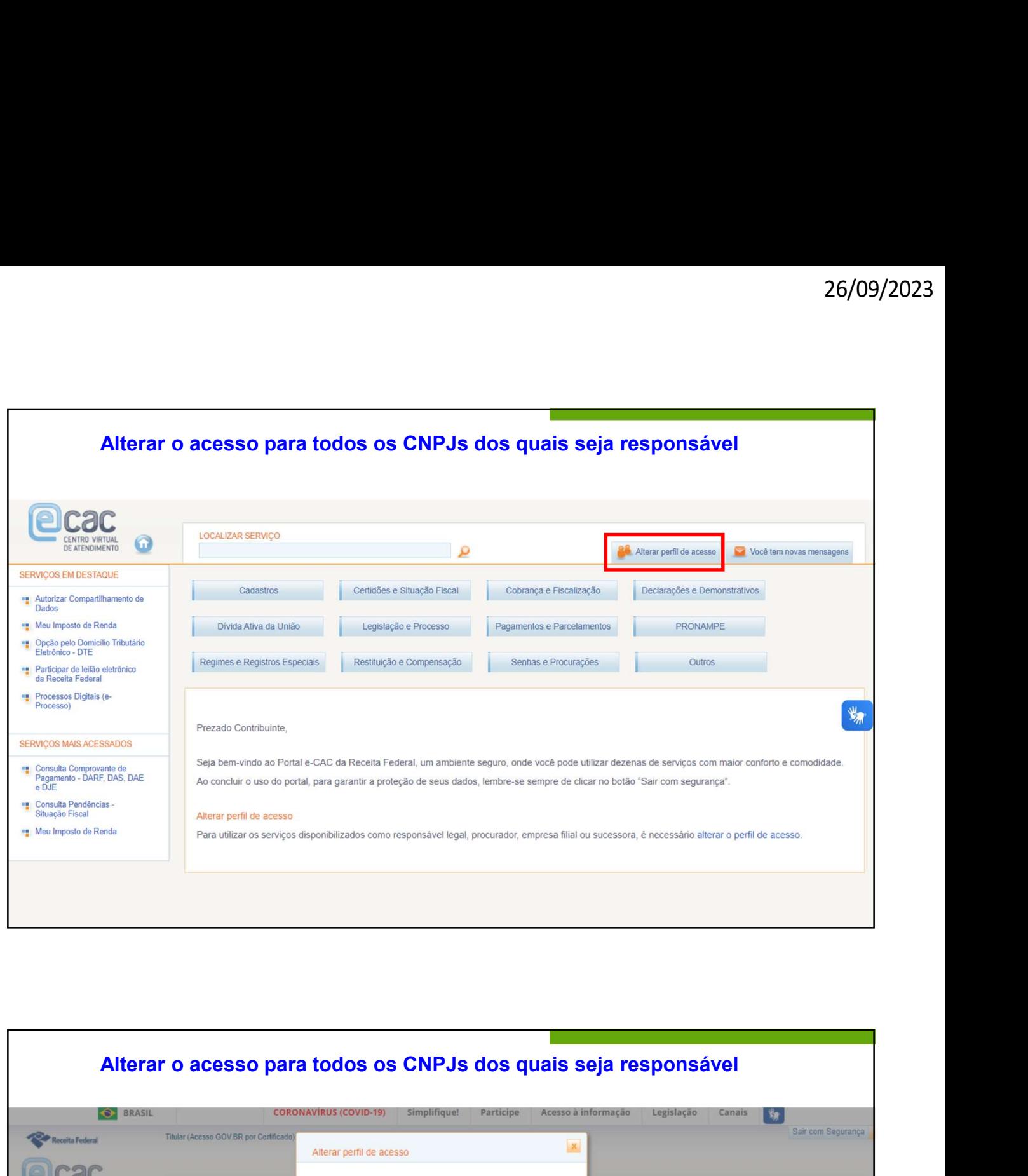

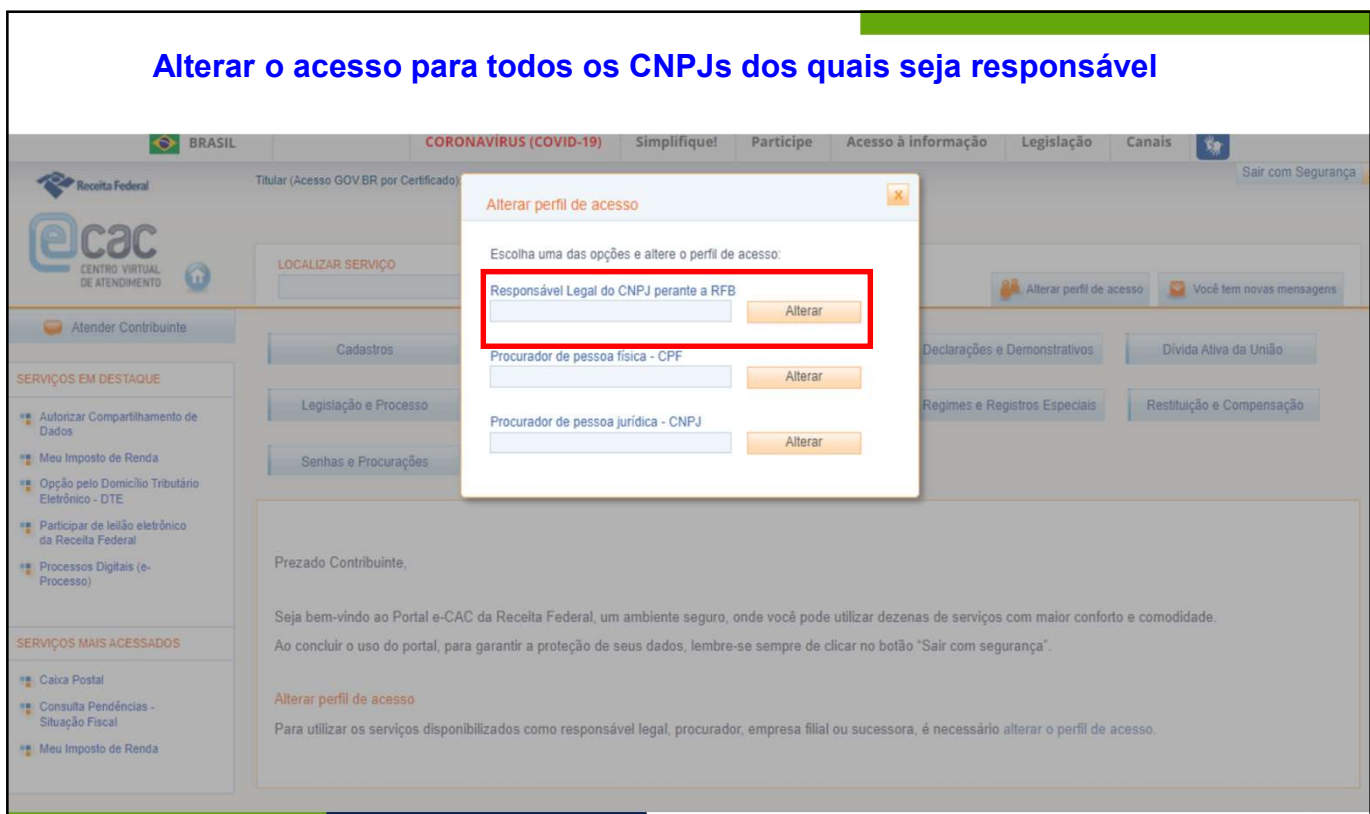

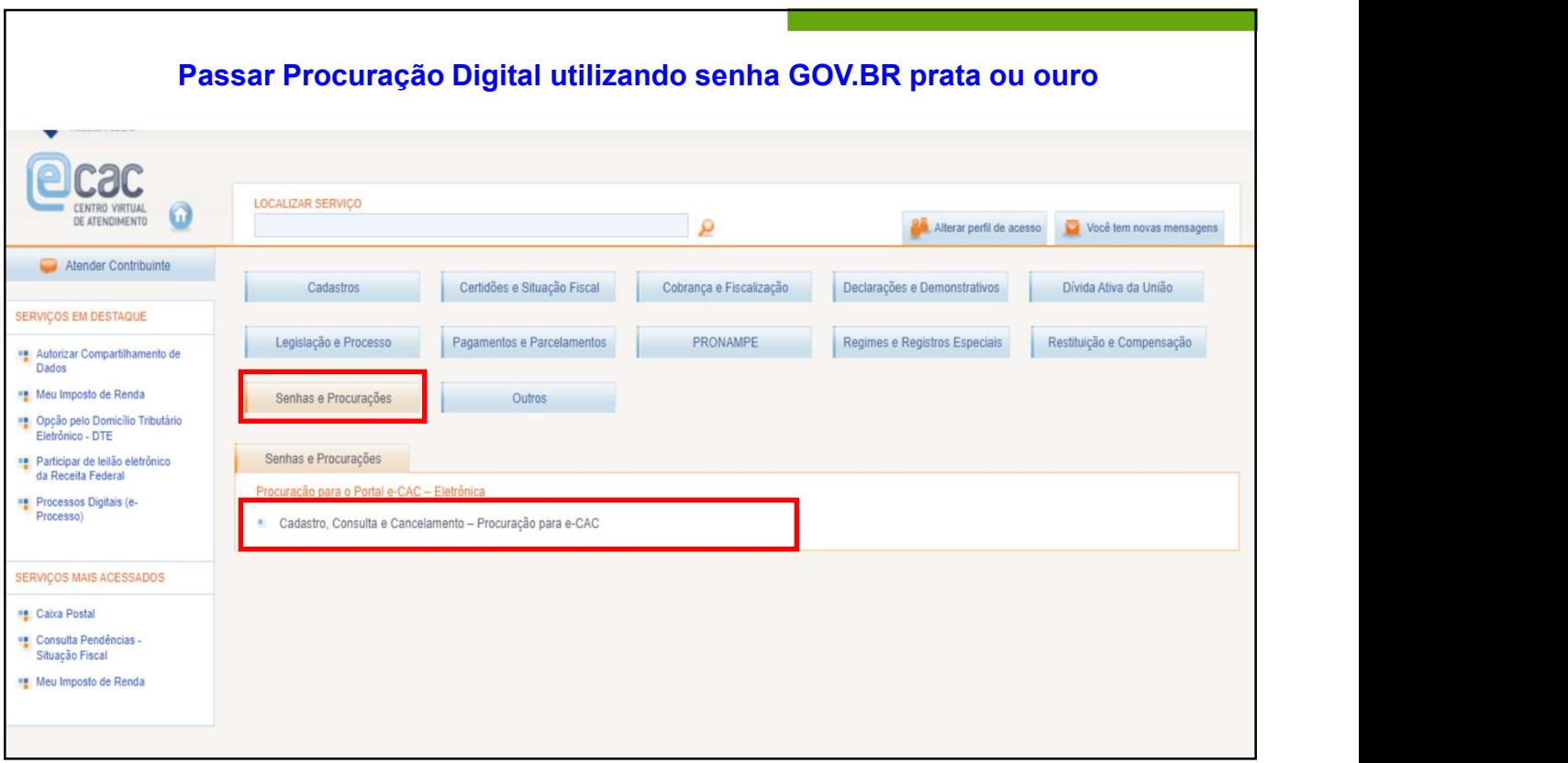

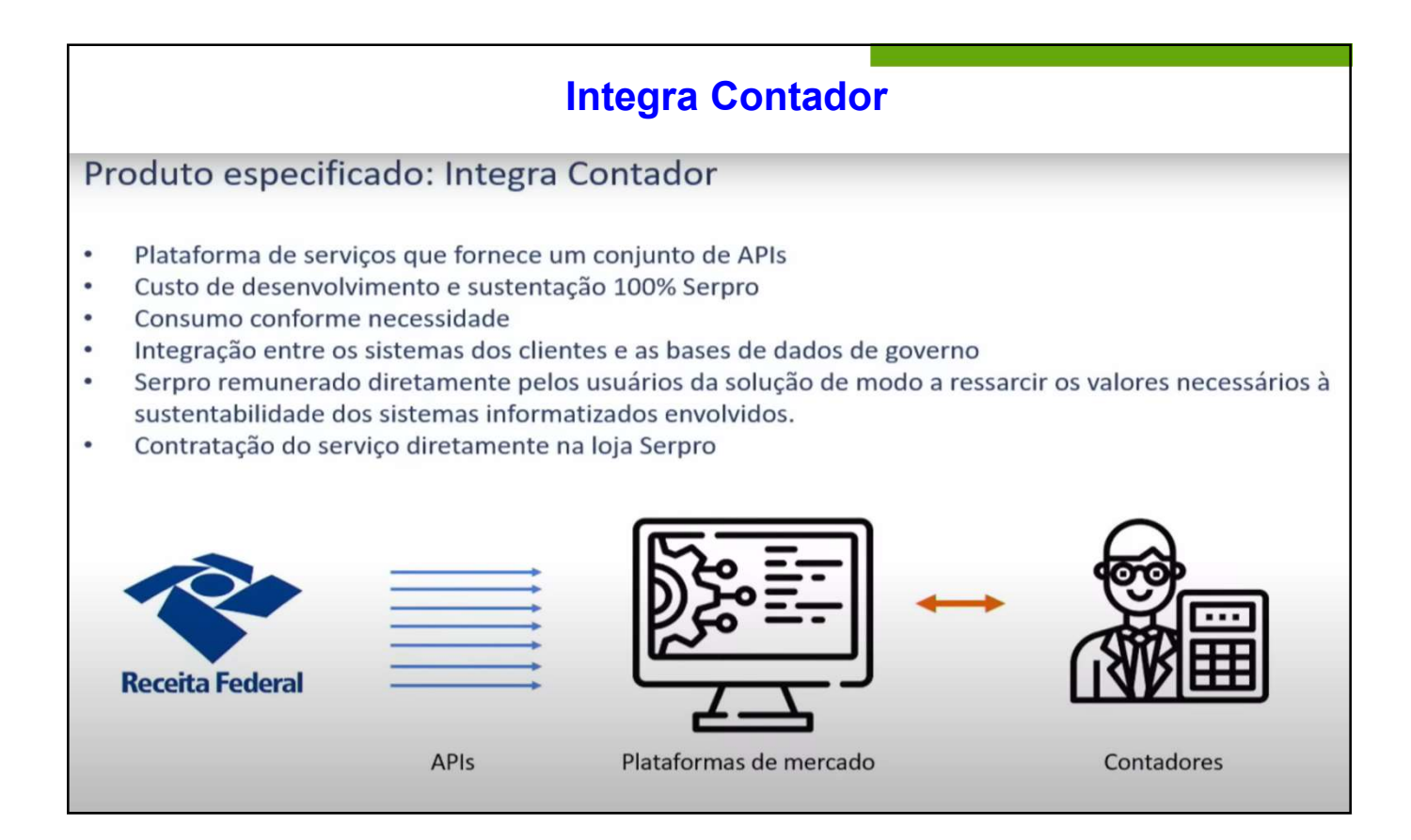

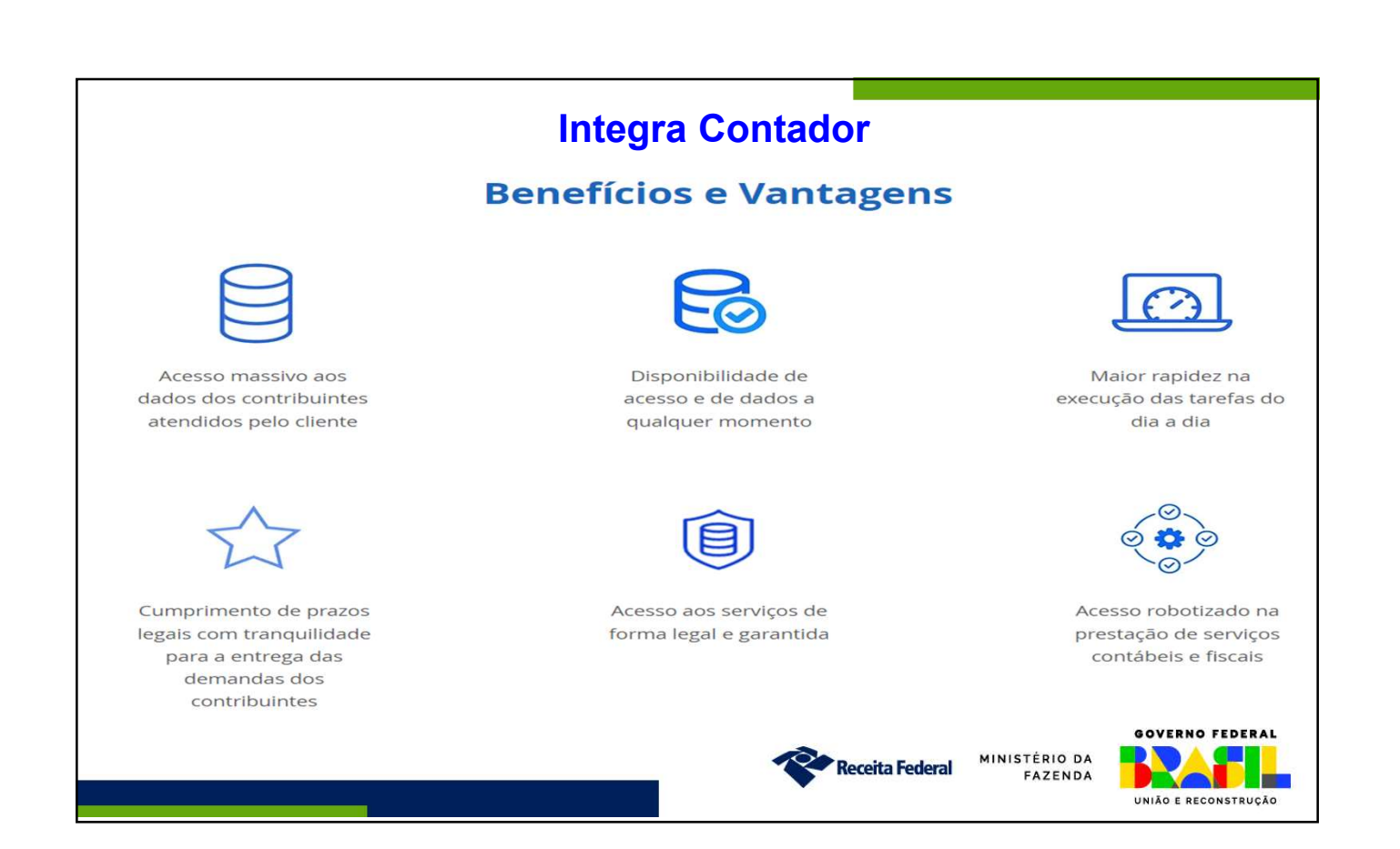

# Integra Contador

# **Funcionalidades Disponíveis**

As consultas, emissões e gerações de documentos do Integra Contador retornarão dados que estão distribuídos em 24 funcionalidades:

fiscal

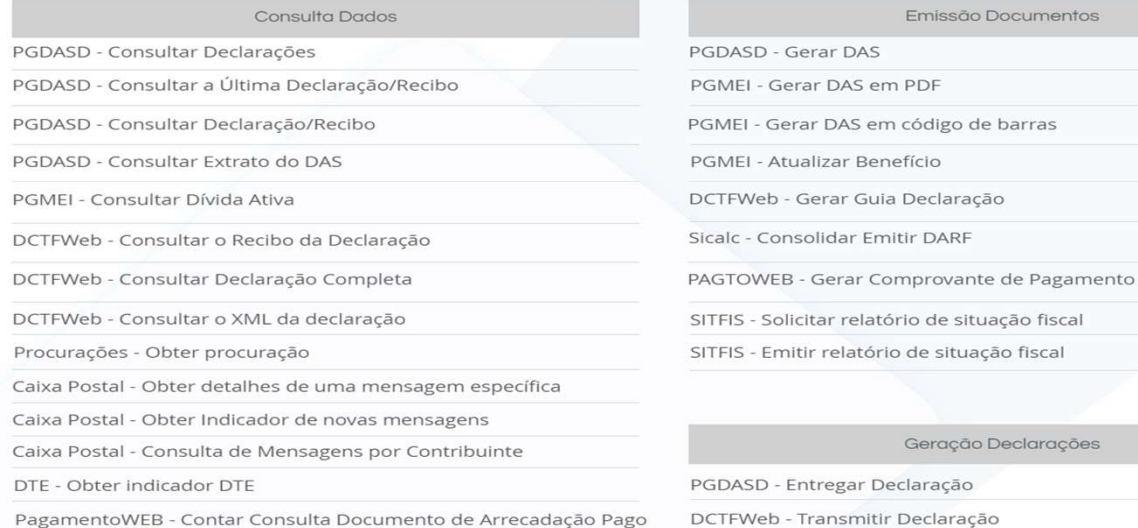

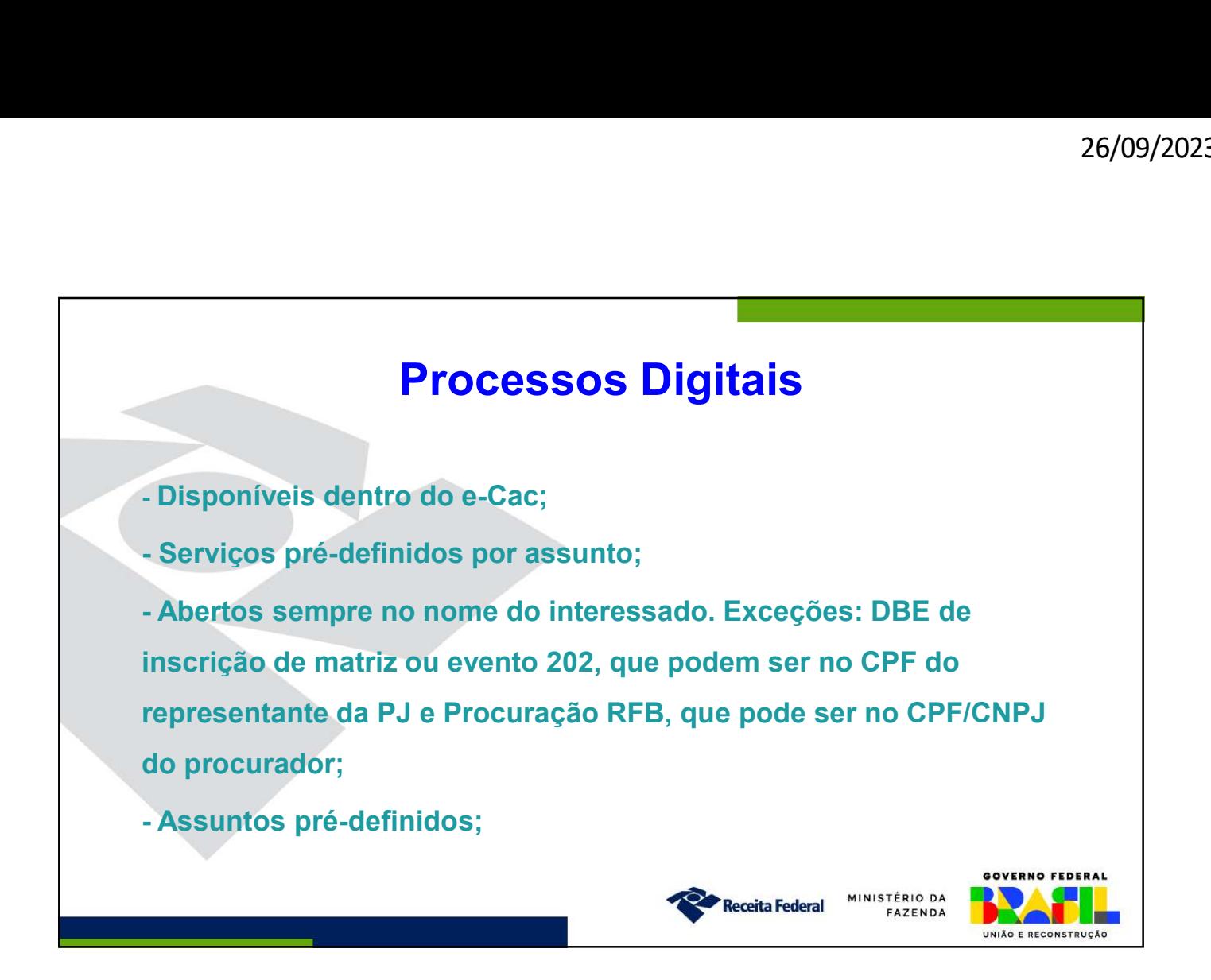

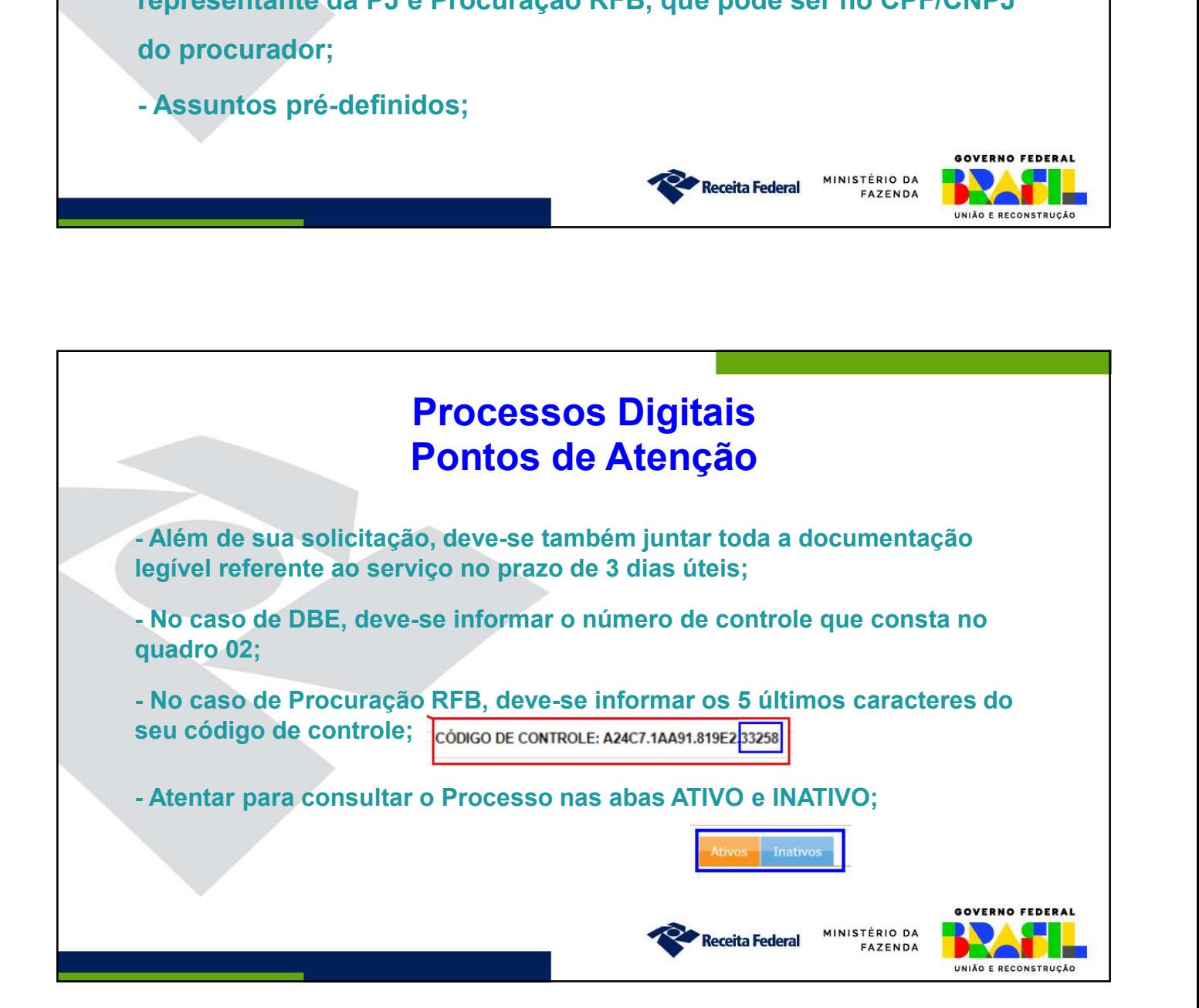

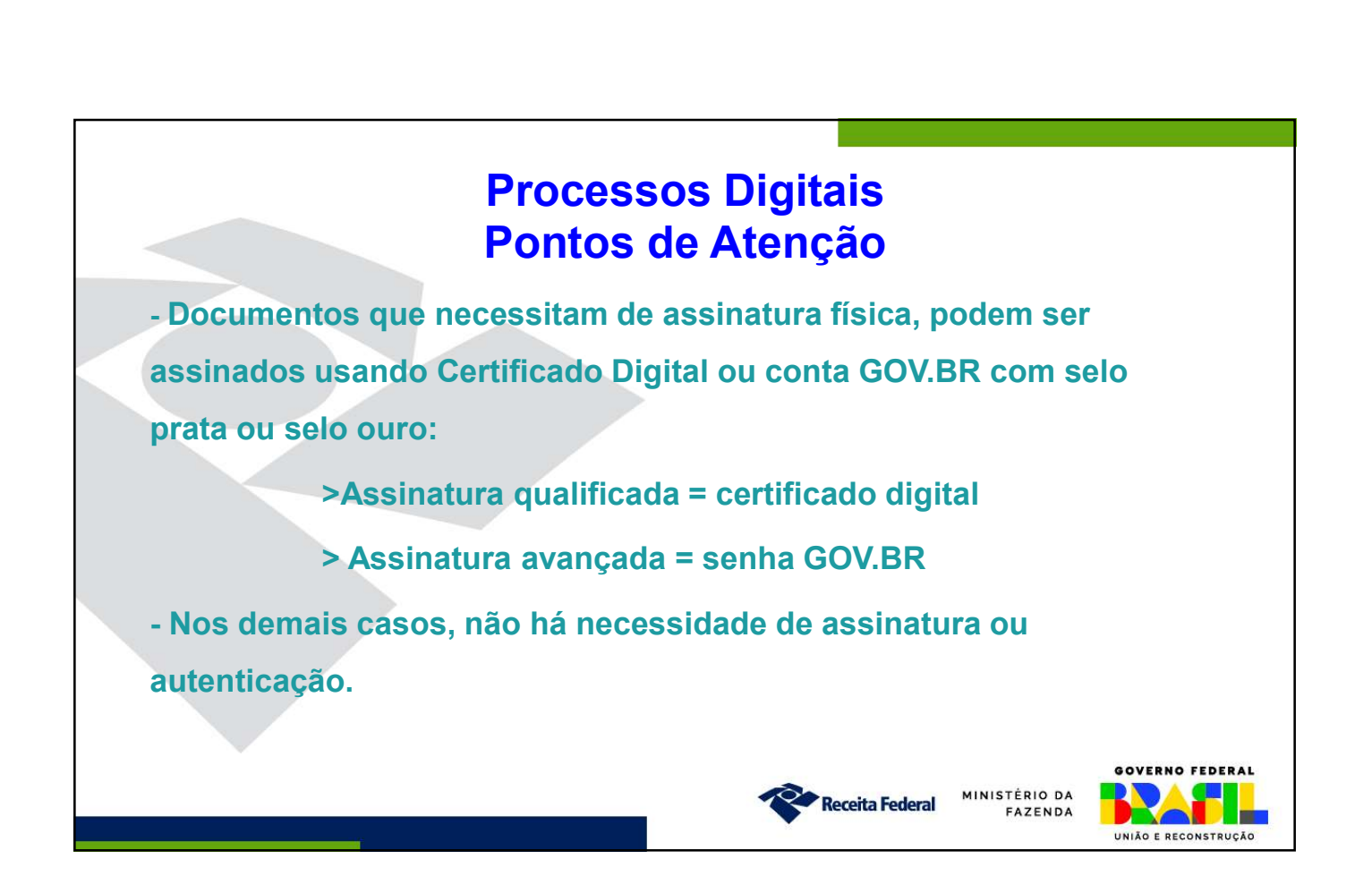

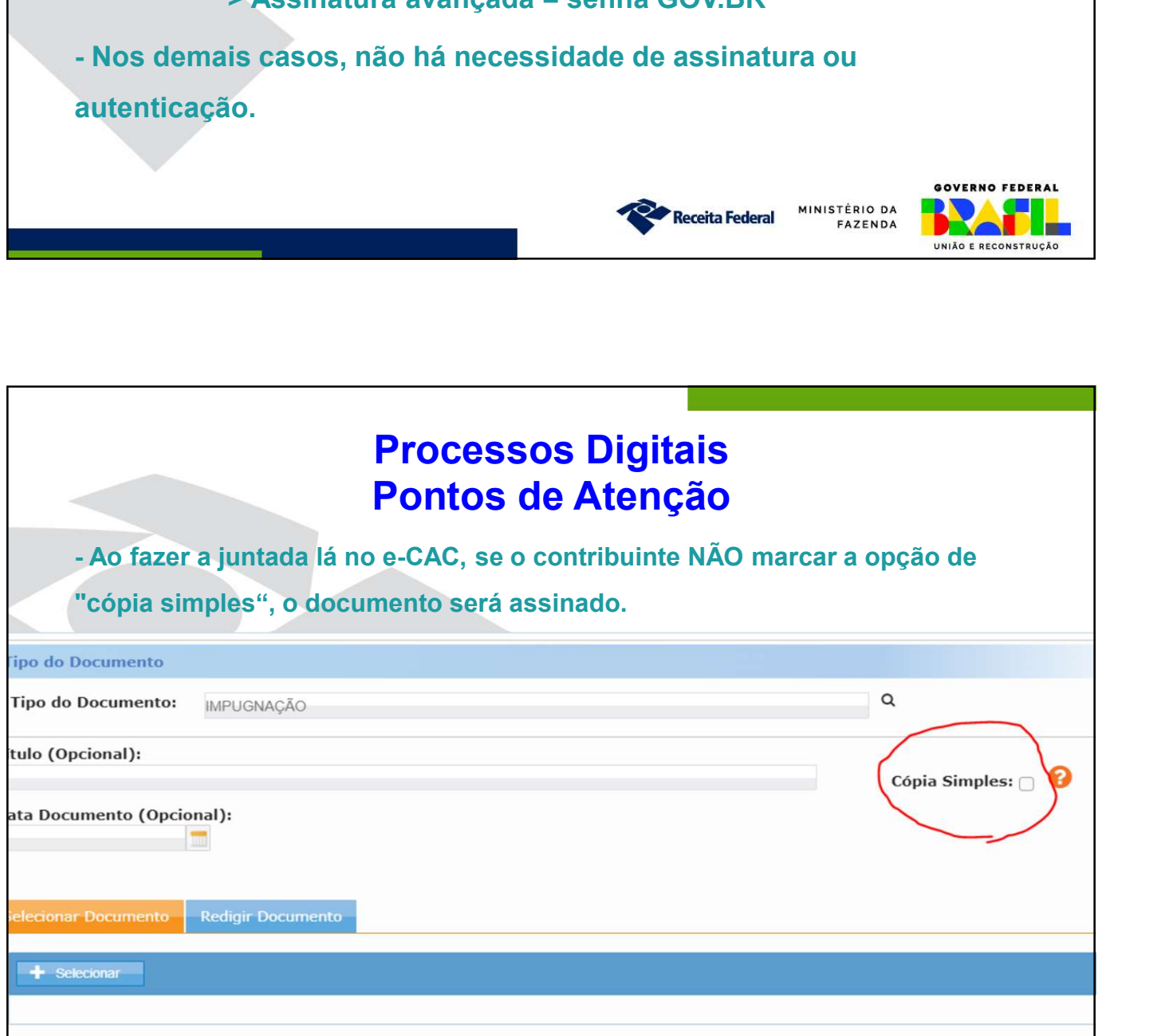

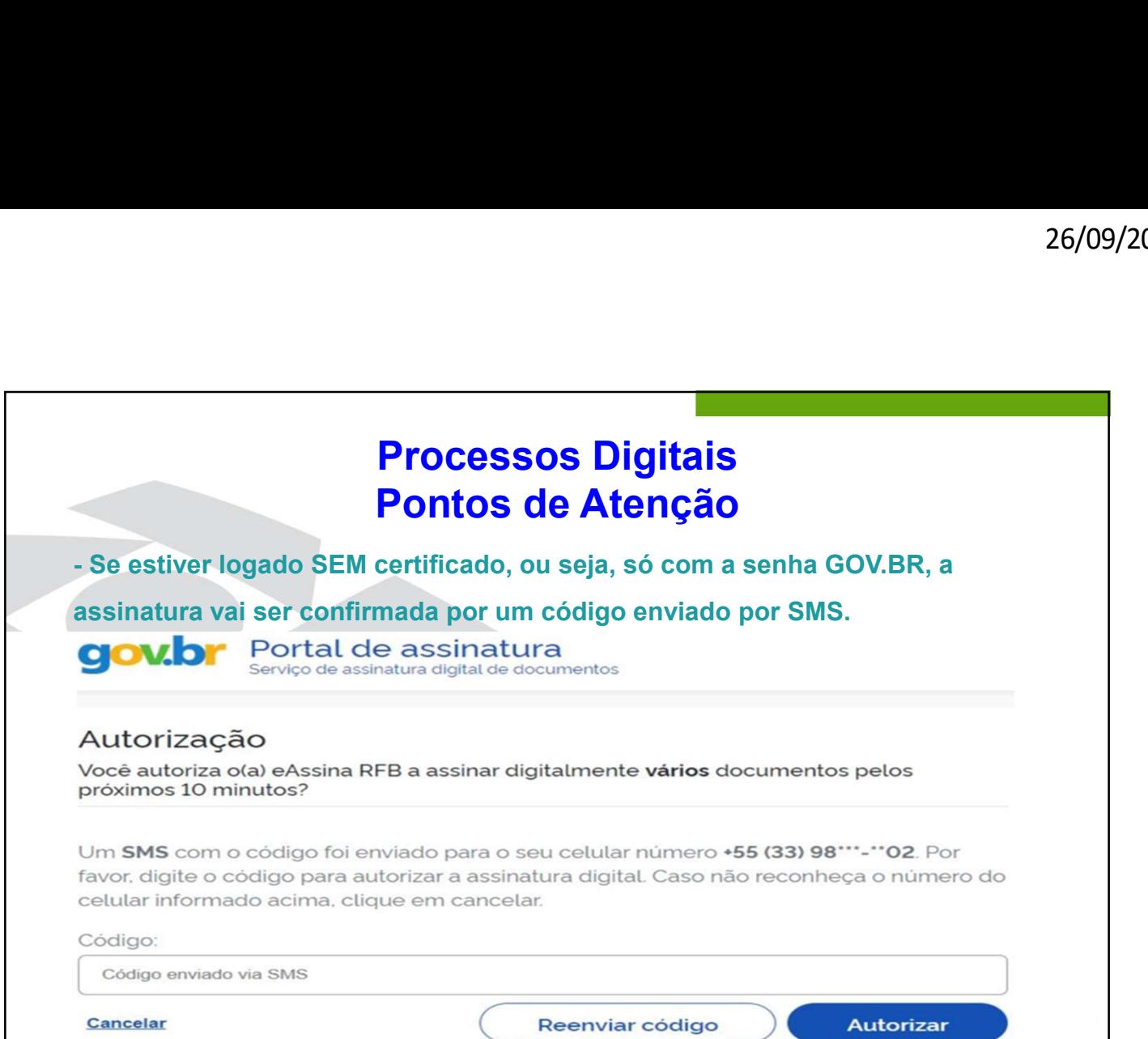

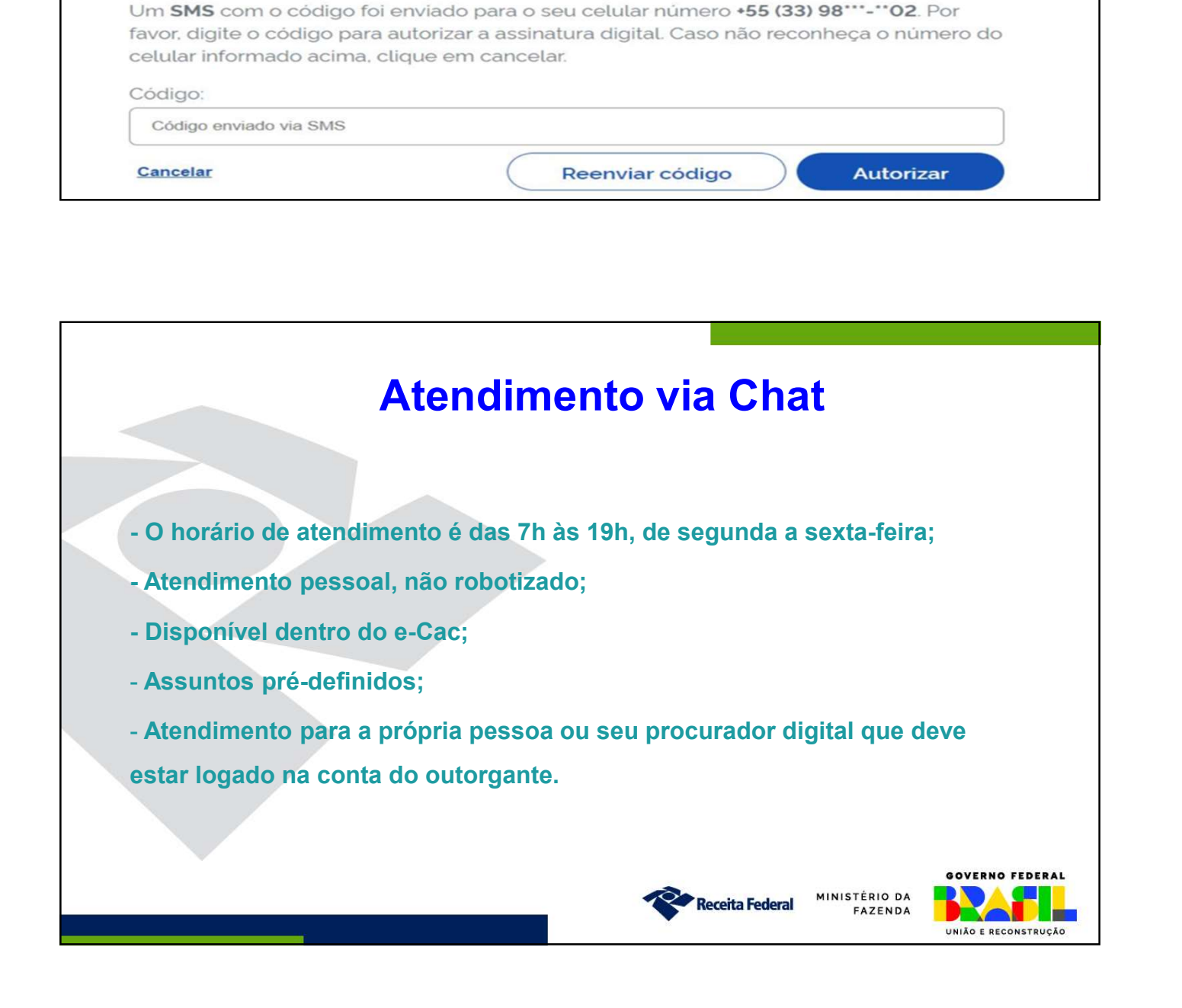

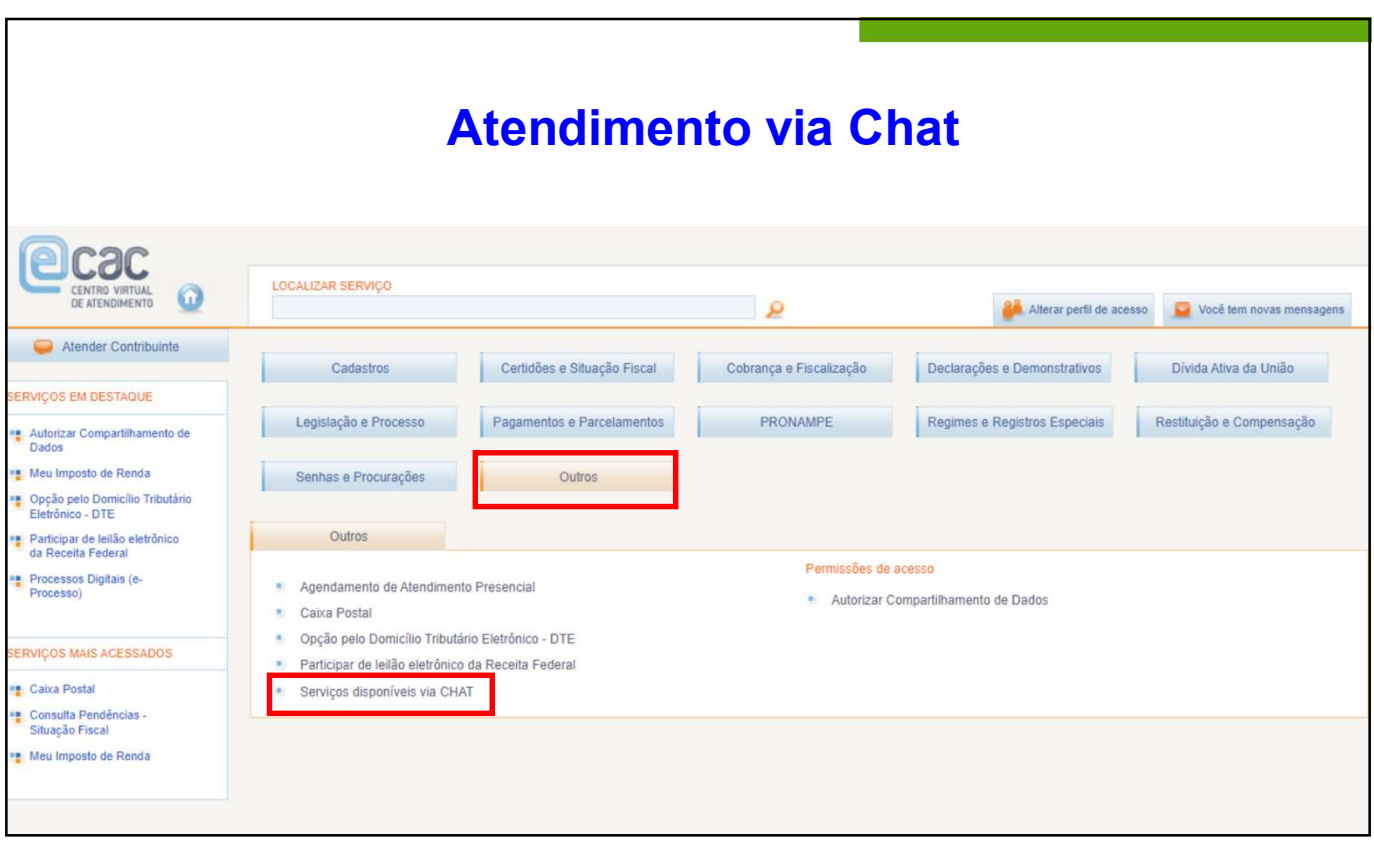

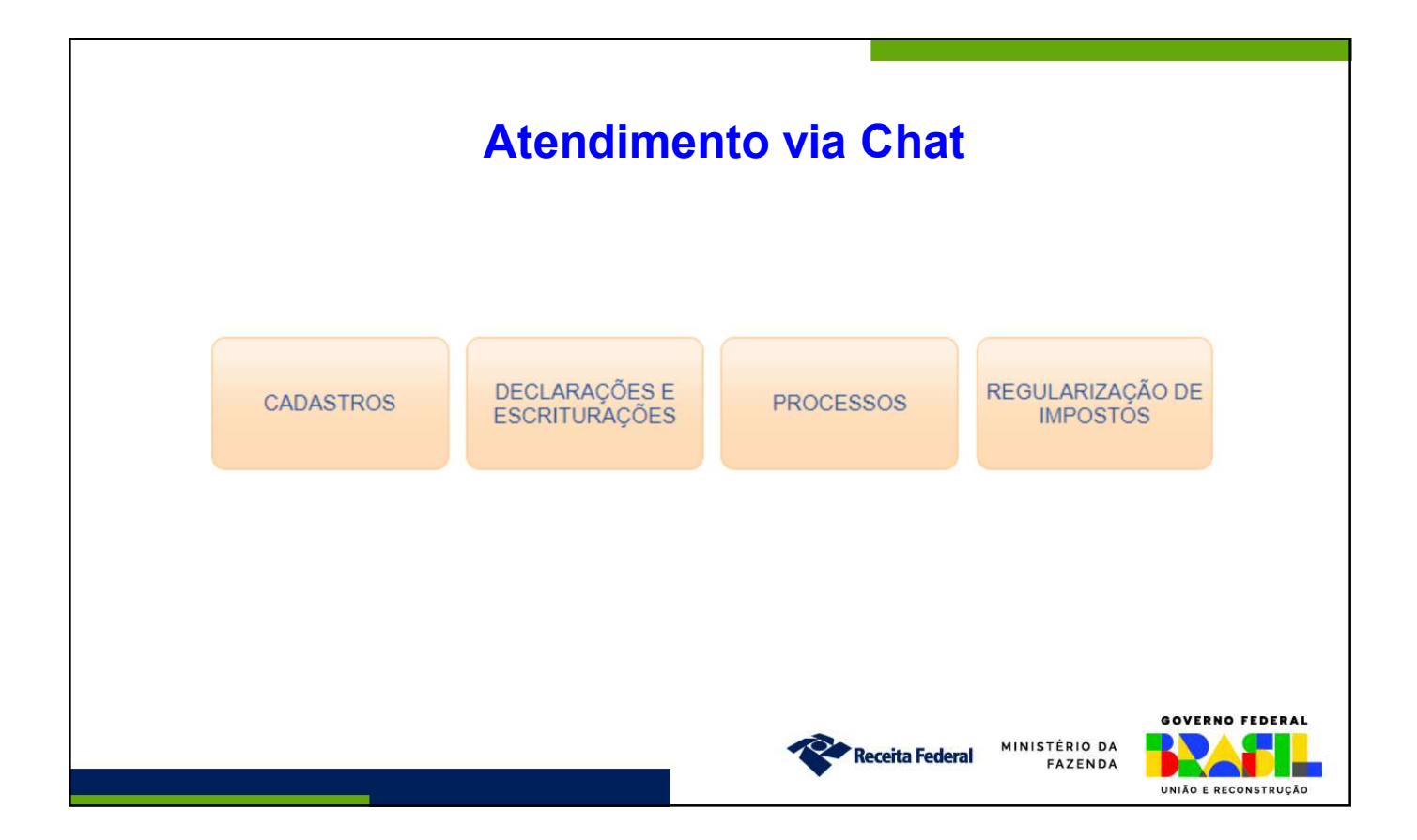

UNIÃO E RECONSTRUÇÃO

GOVERNO FEDERAL

MINISTÉRIO DA

FAZENDA

**Receita Federal** 

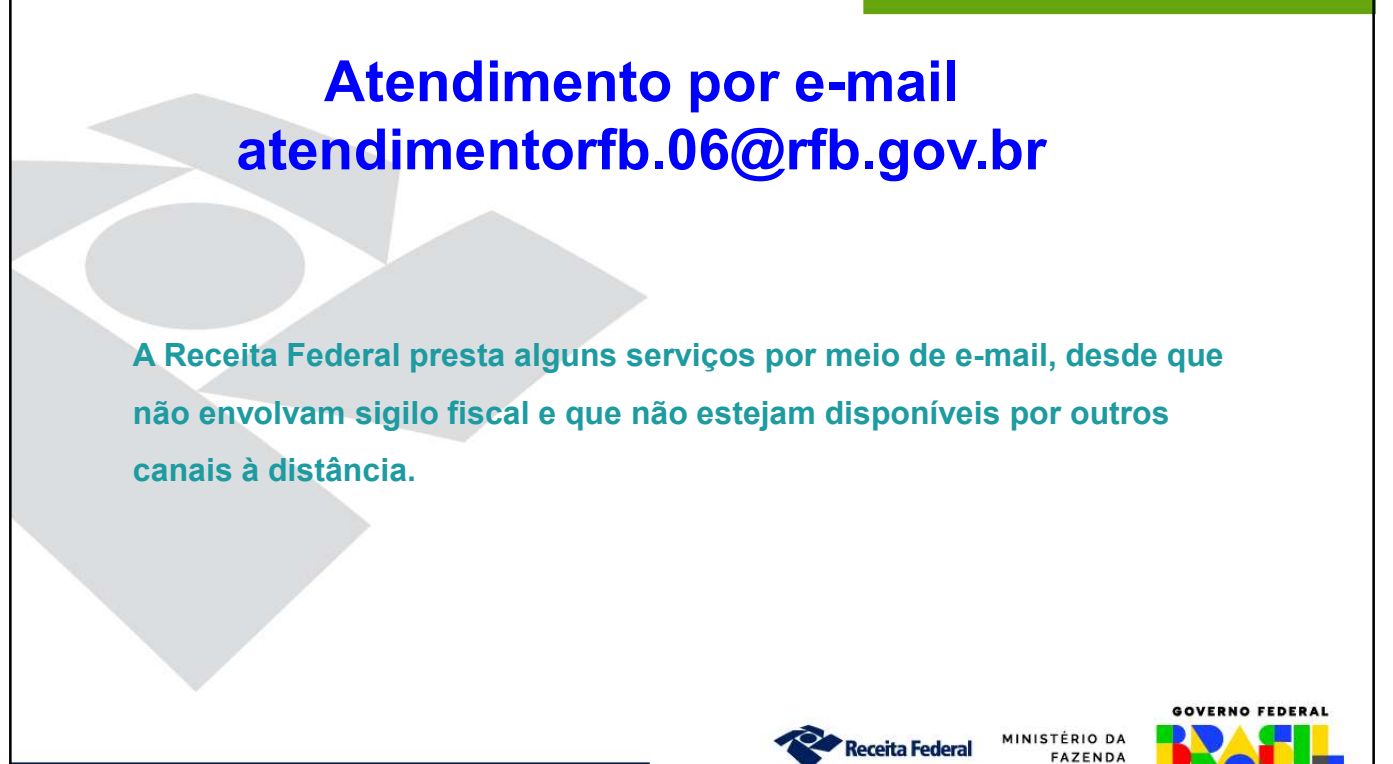

# Atendimento por e-mail atendimentorfb.06@rfb.gov.br

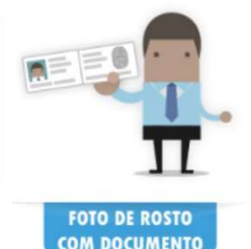

Para todo atendimento, deve ser enviado foto de rosto (selfie) do cidadão interessado ou do seu responsável legal, segurando o documento de identidade (frente e verso). Enviar também, os demais documentos referentes ao servico solicitado.

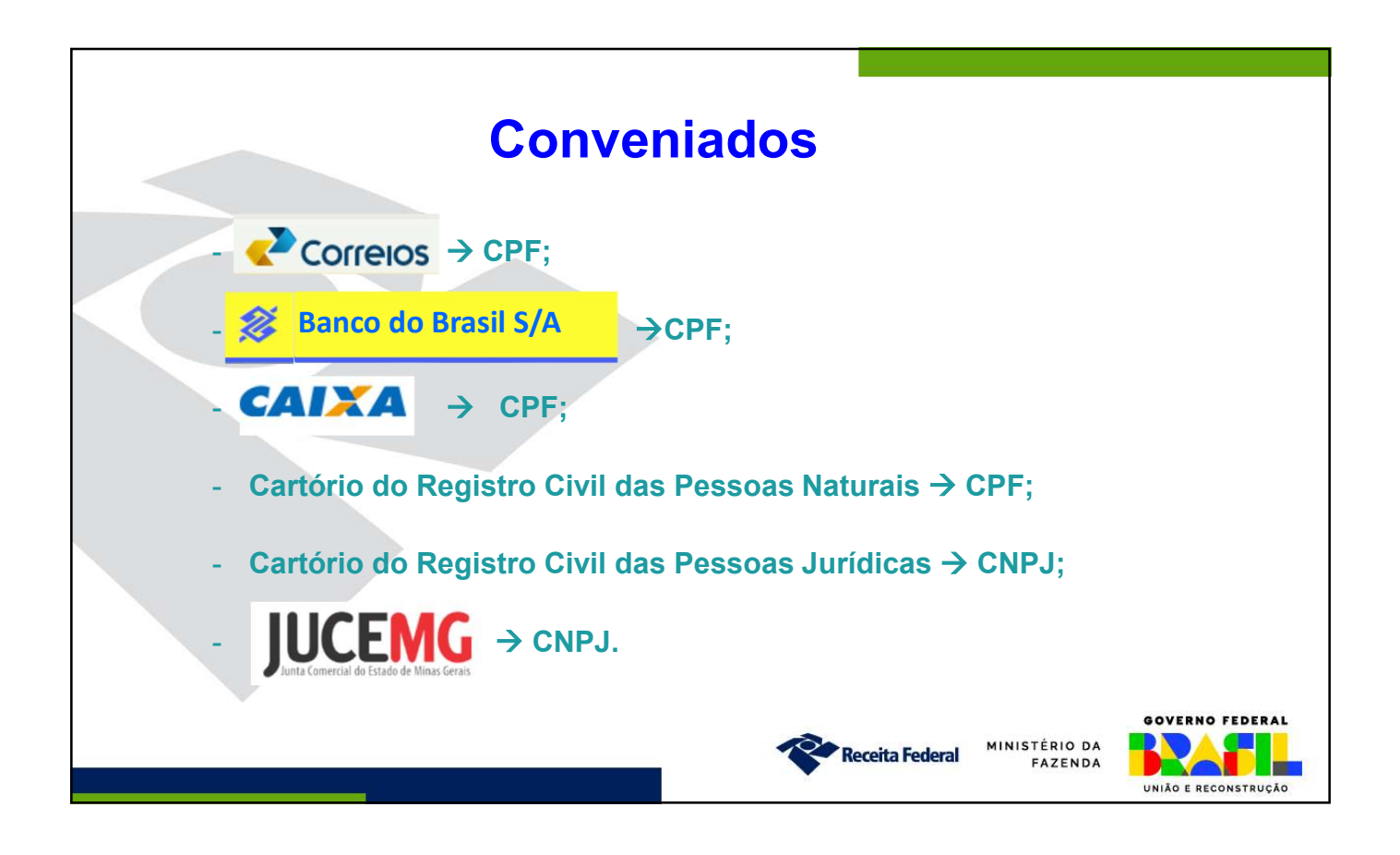

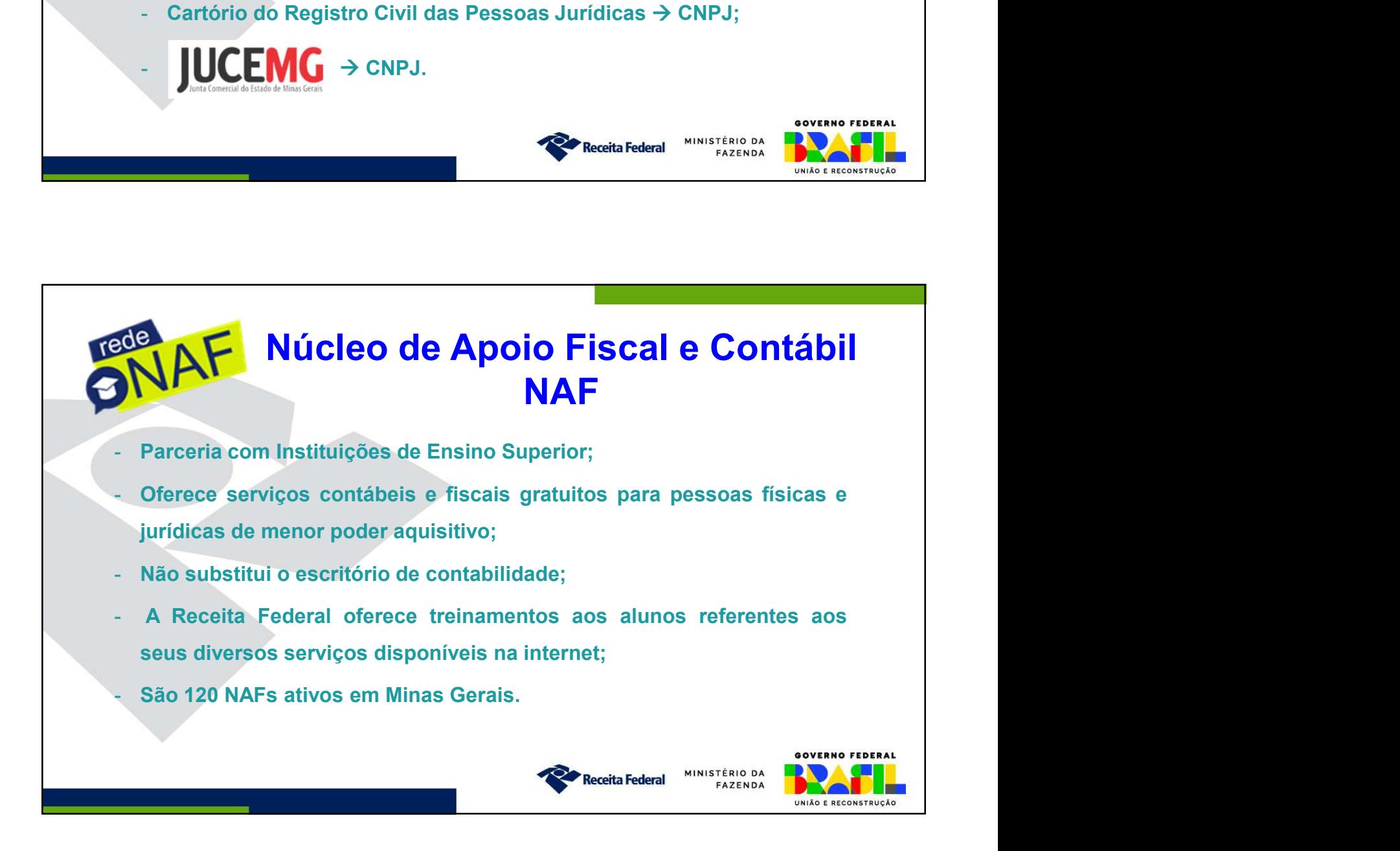

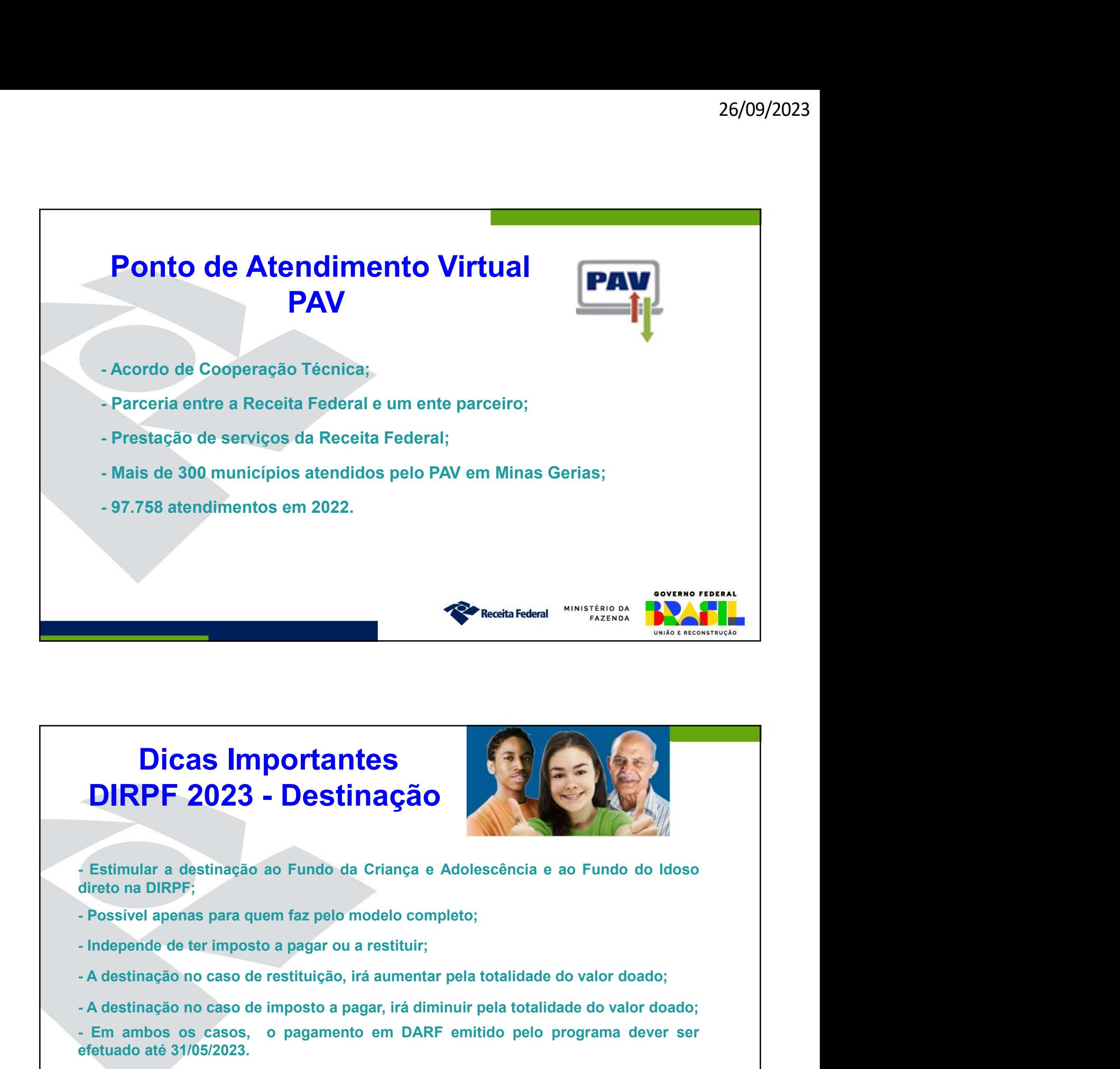

# DIRPF 2023 - Destinação<br>
Estimular a destinação ao Fundo da Criança e Adolescência e ao Fundo<br>
direto na DIRPF;<br>
- Possível apenas para quem faz pelo modelo completo;<br>
- Independe de ter imposto a pagar ou a restituir;<br>
- Dicas Importantes

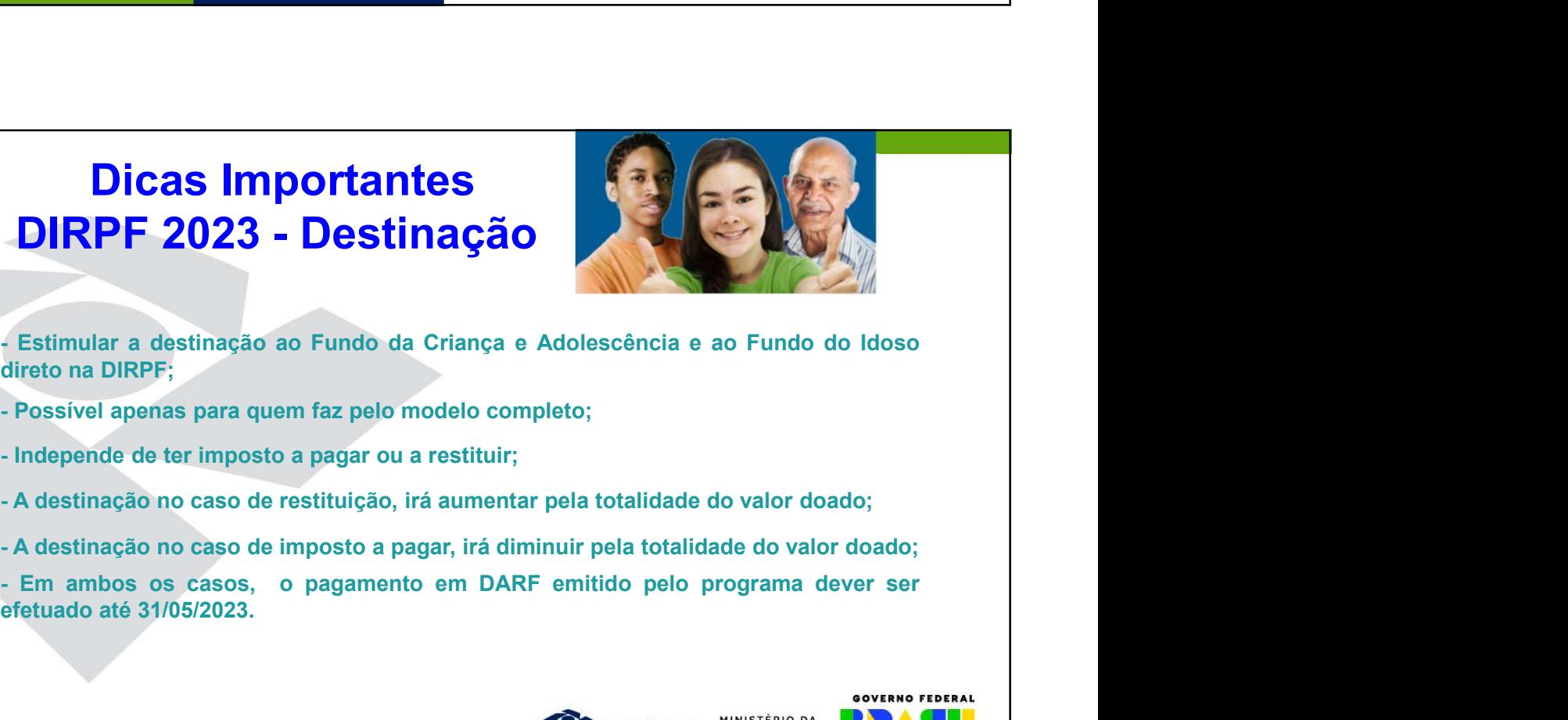

UNIÃO E RECONSTRUÇÃO

- 
- 
- 
- 
- 
- 

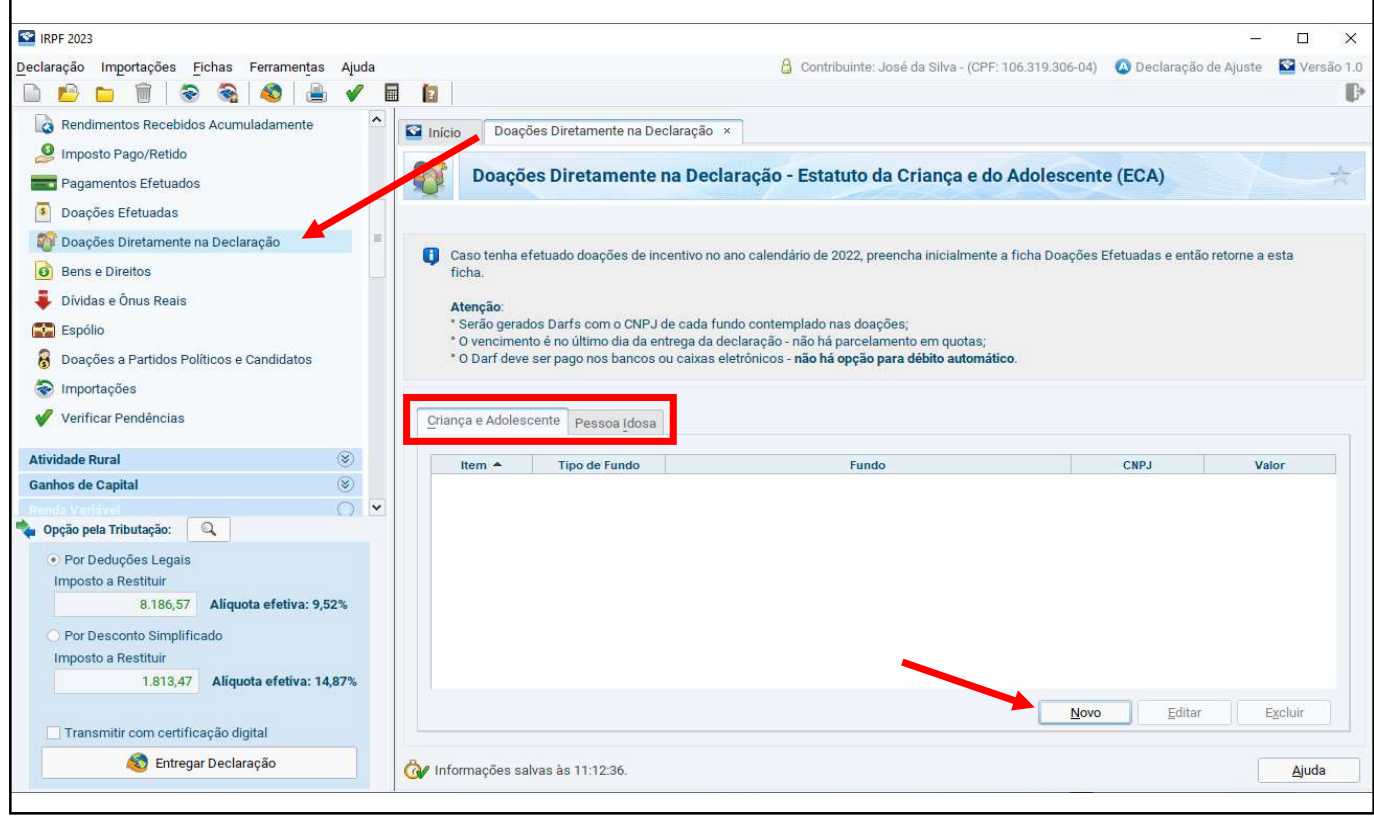

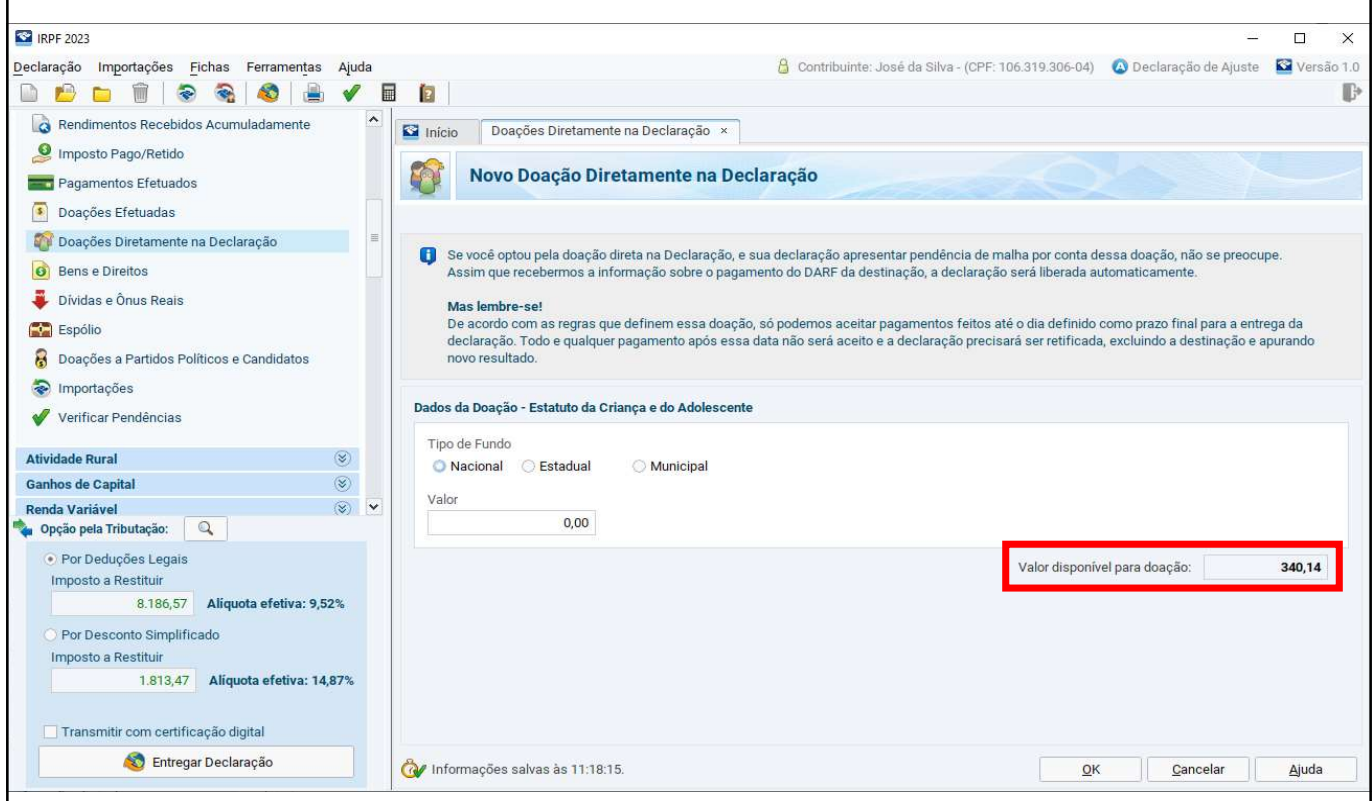

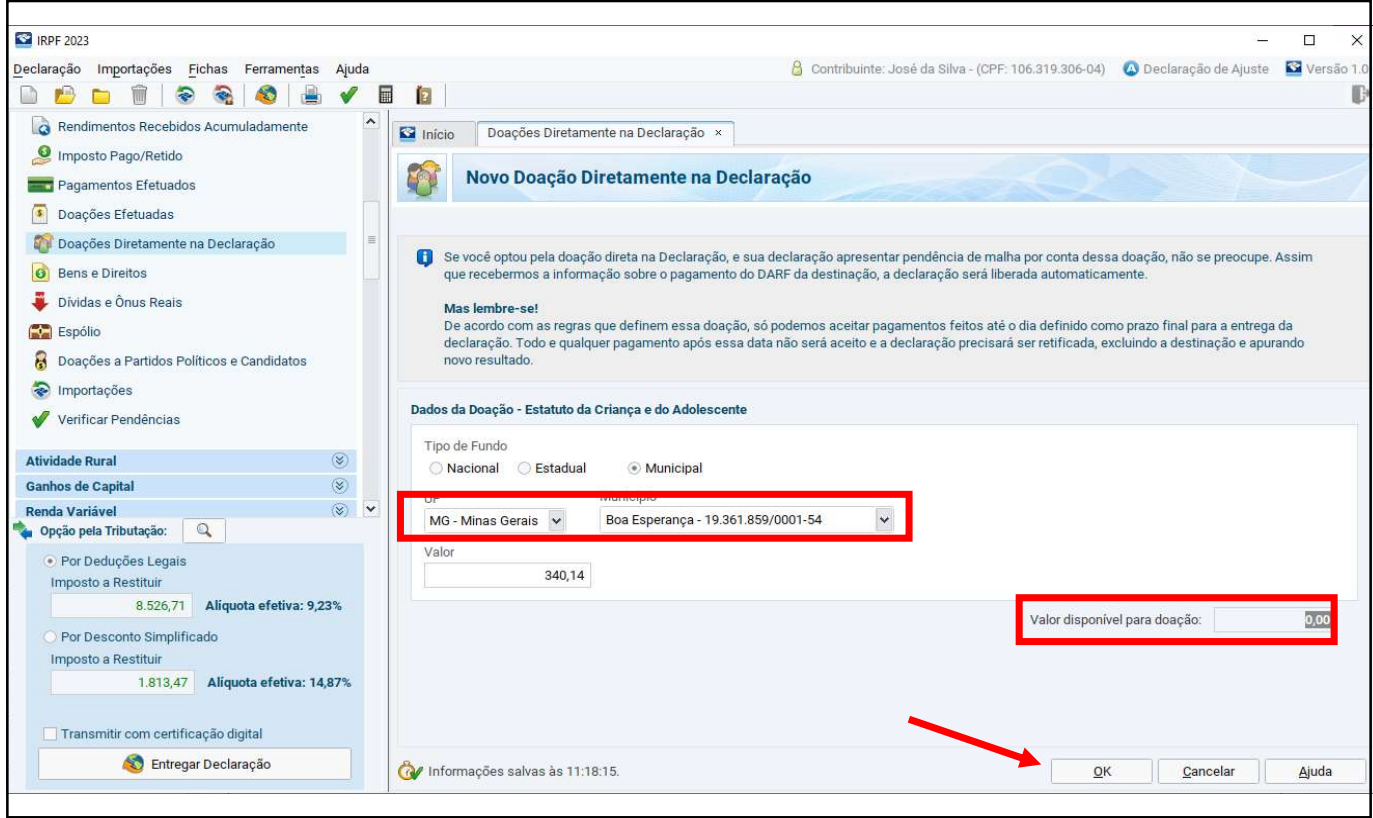

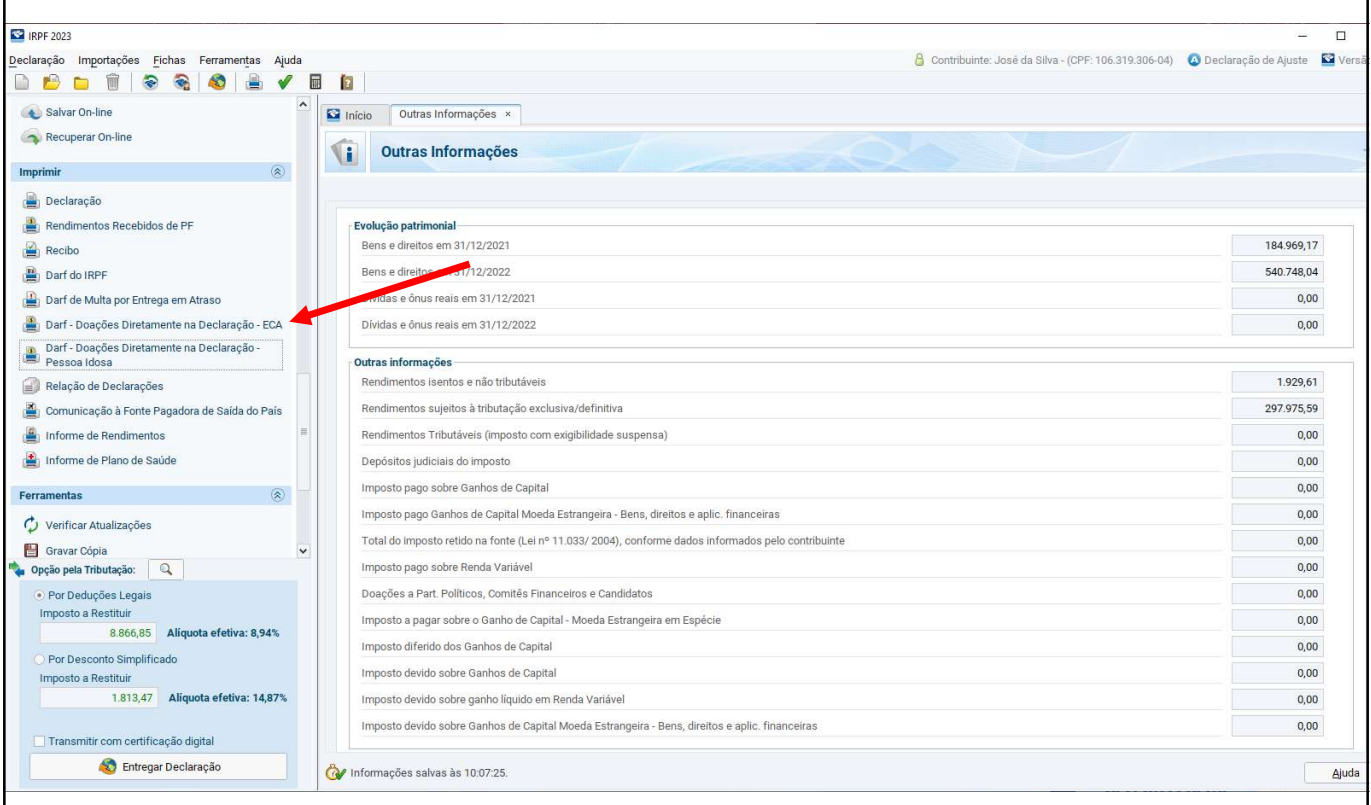

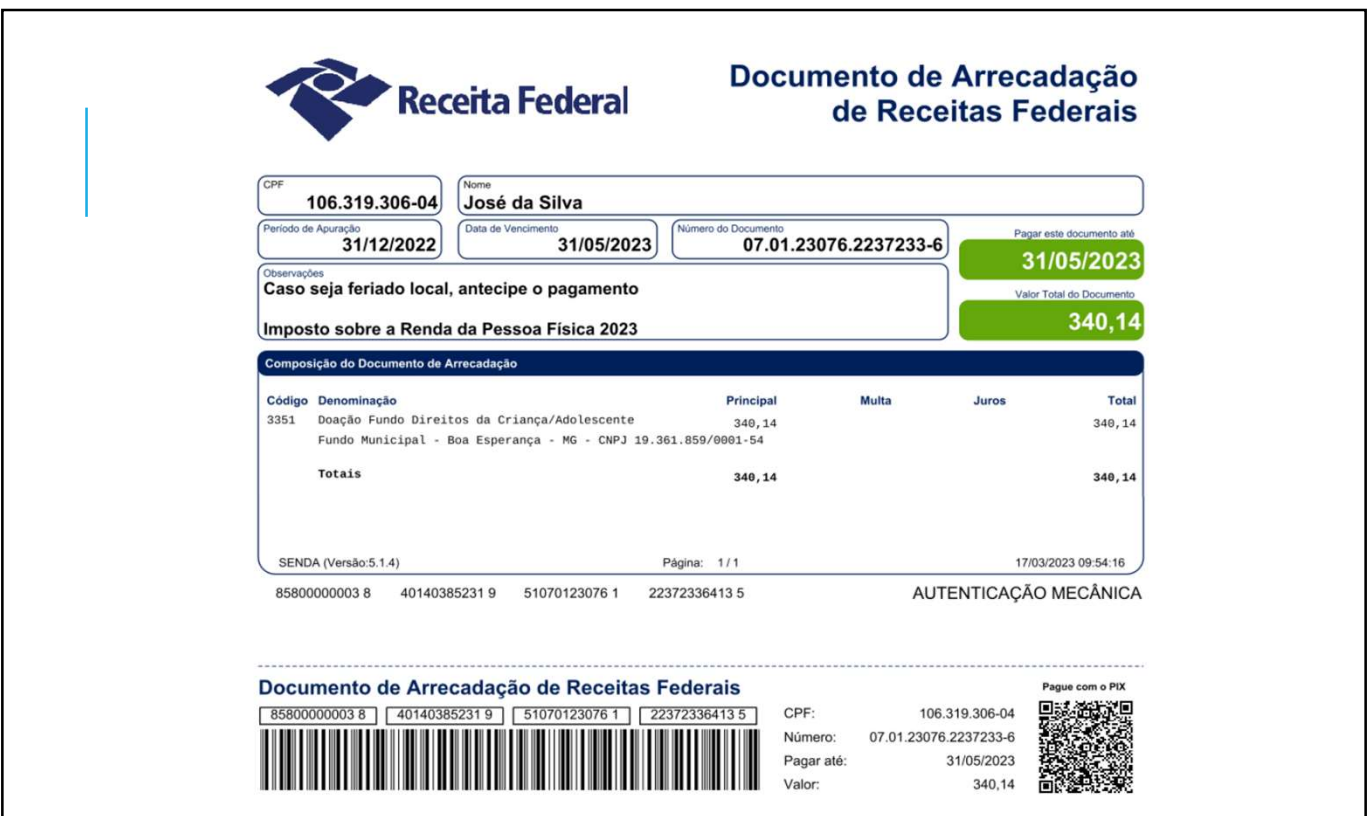

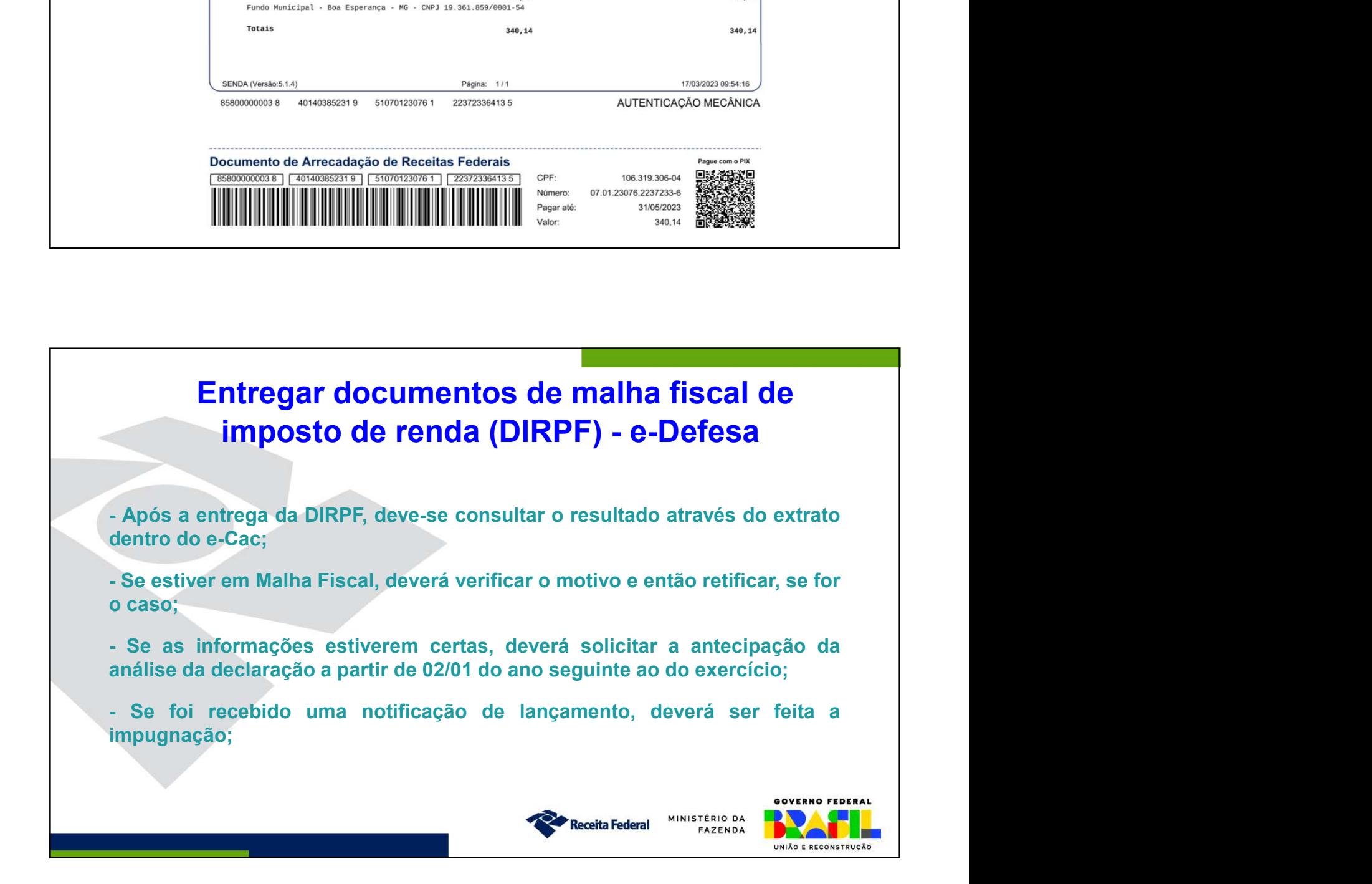

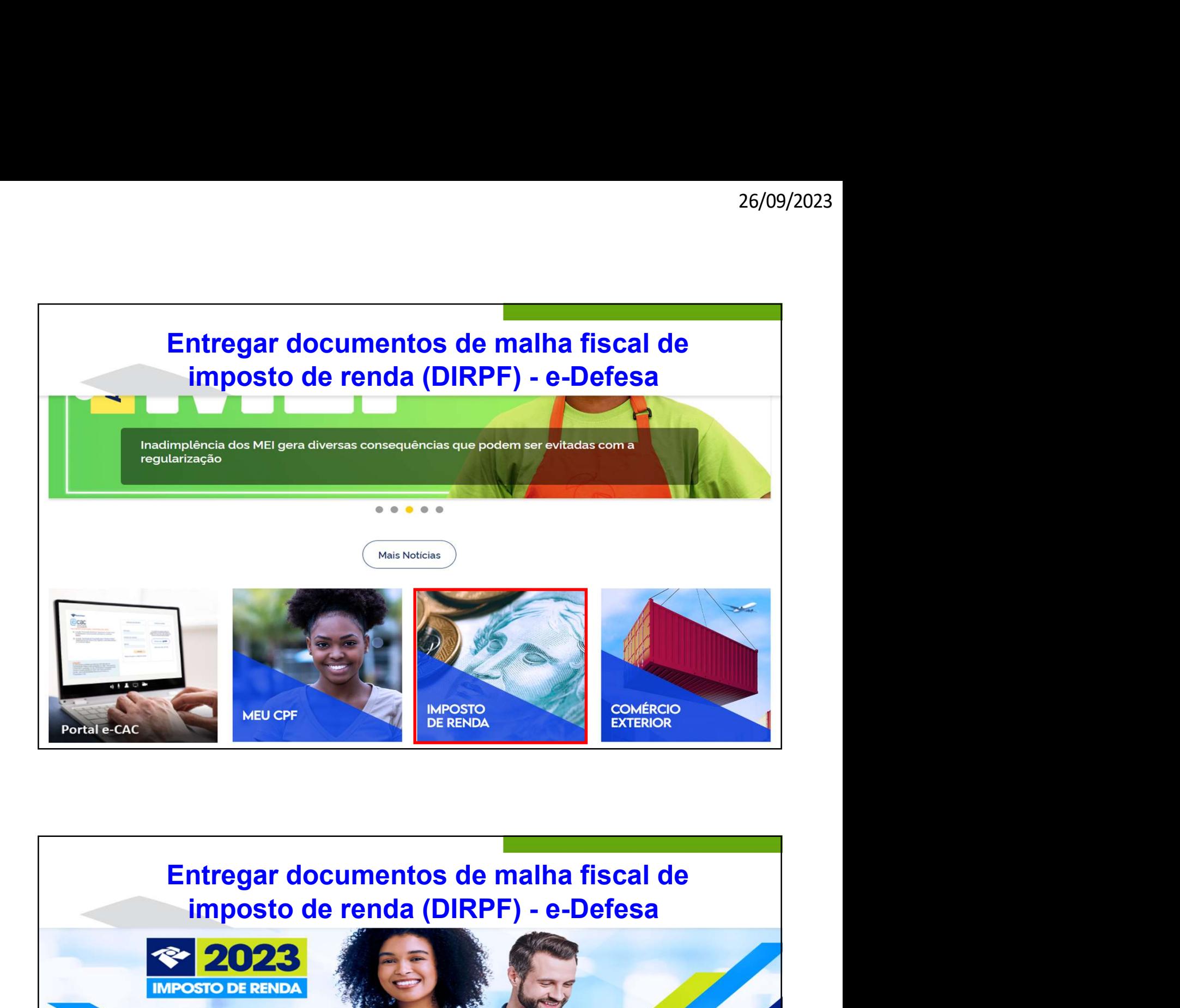

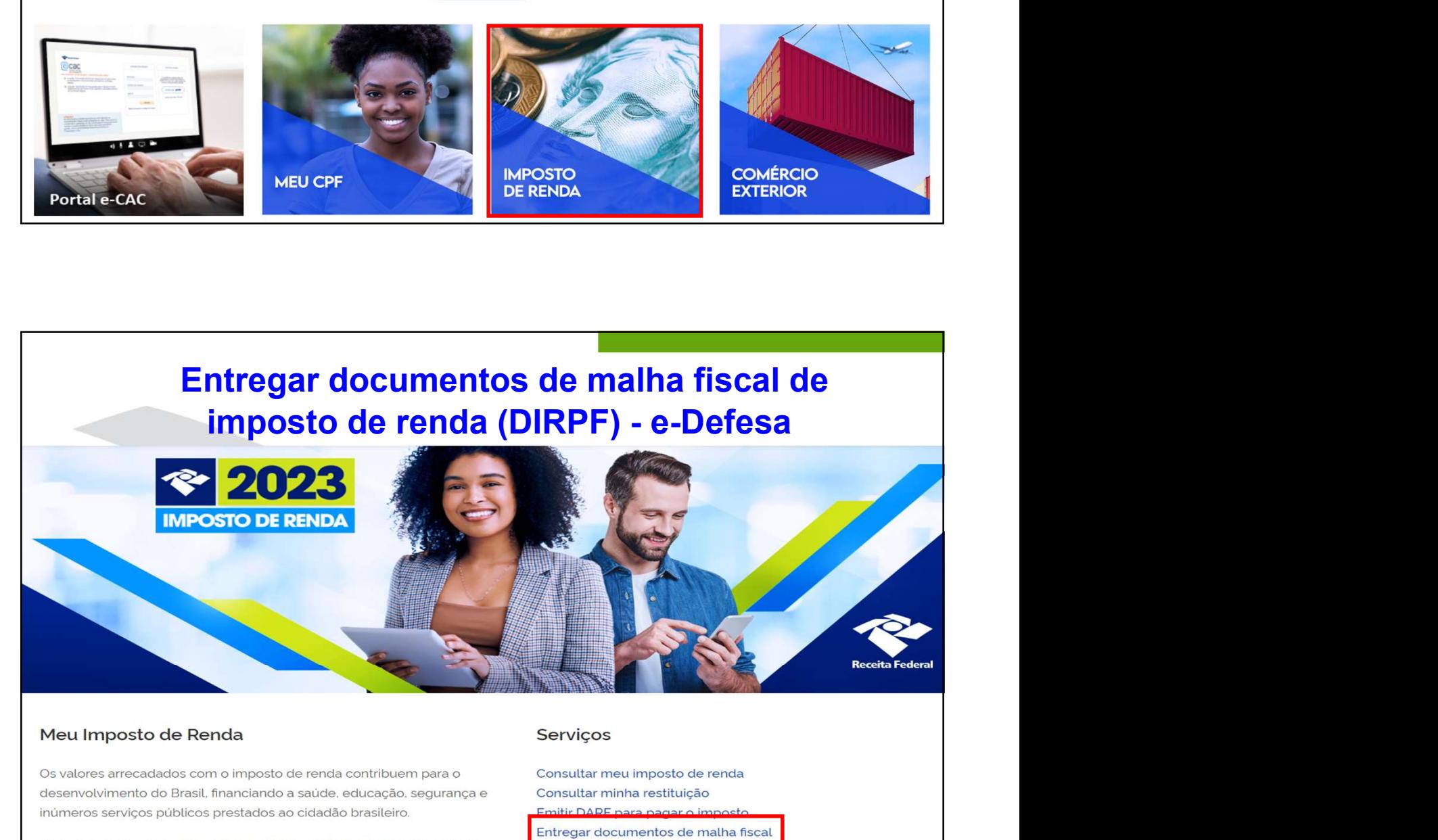

Os valores arrecadados com o imposto de renda contribuem para o

obrigado, o envio fora do prazo gera multa pelo atraso.

Impugnar notificação de lançamento

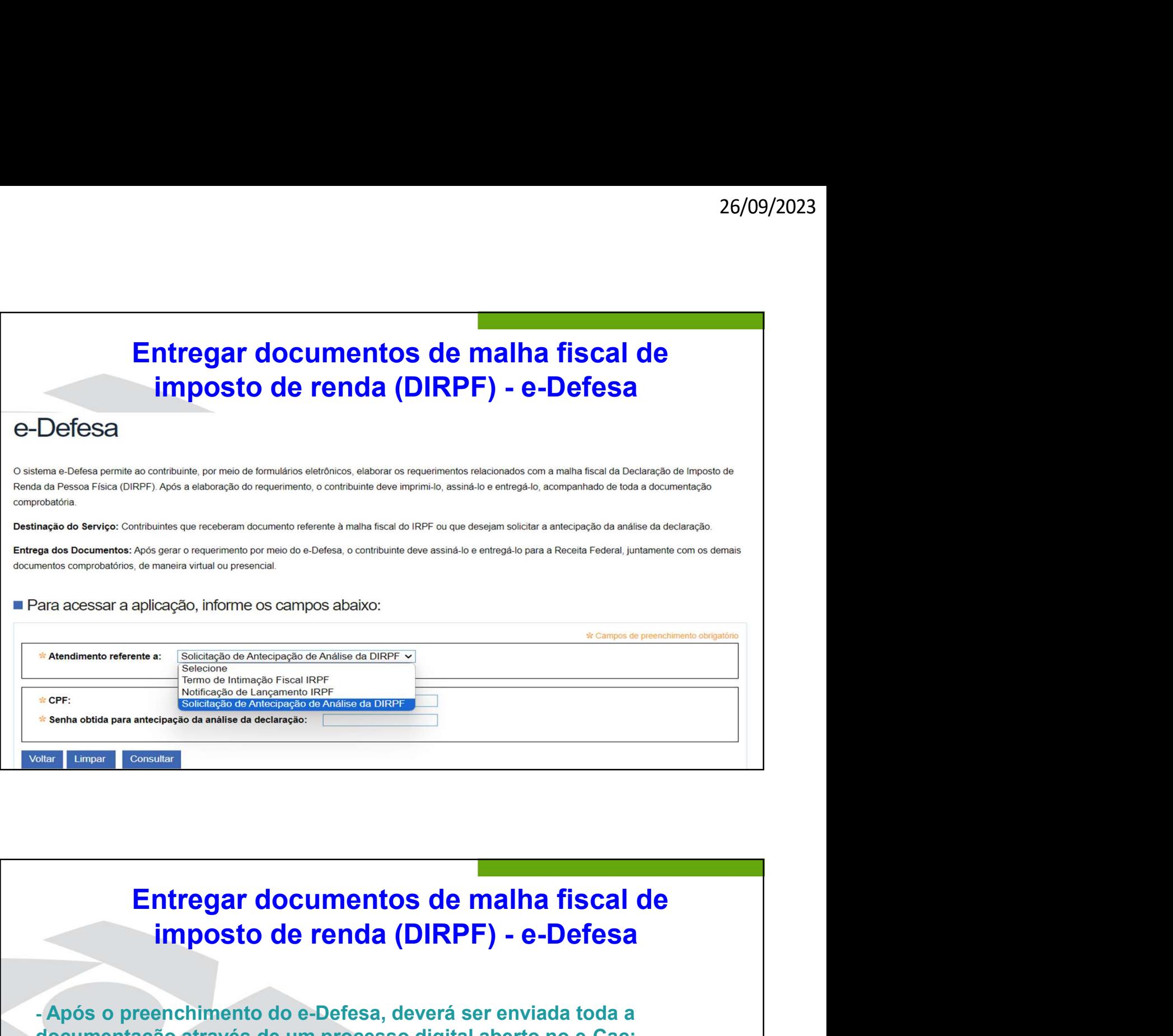

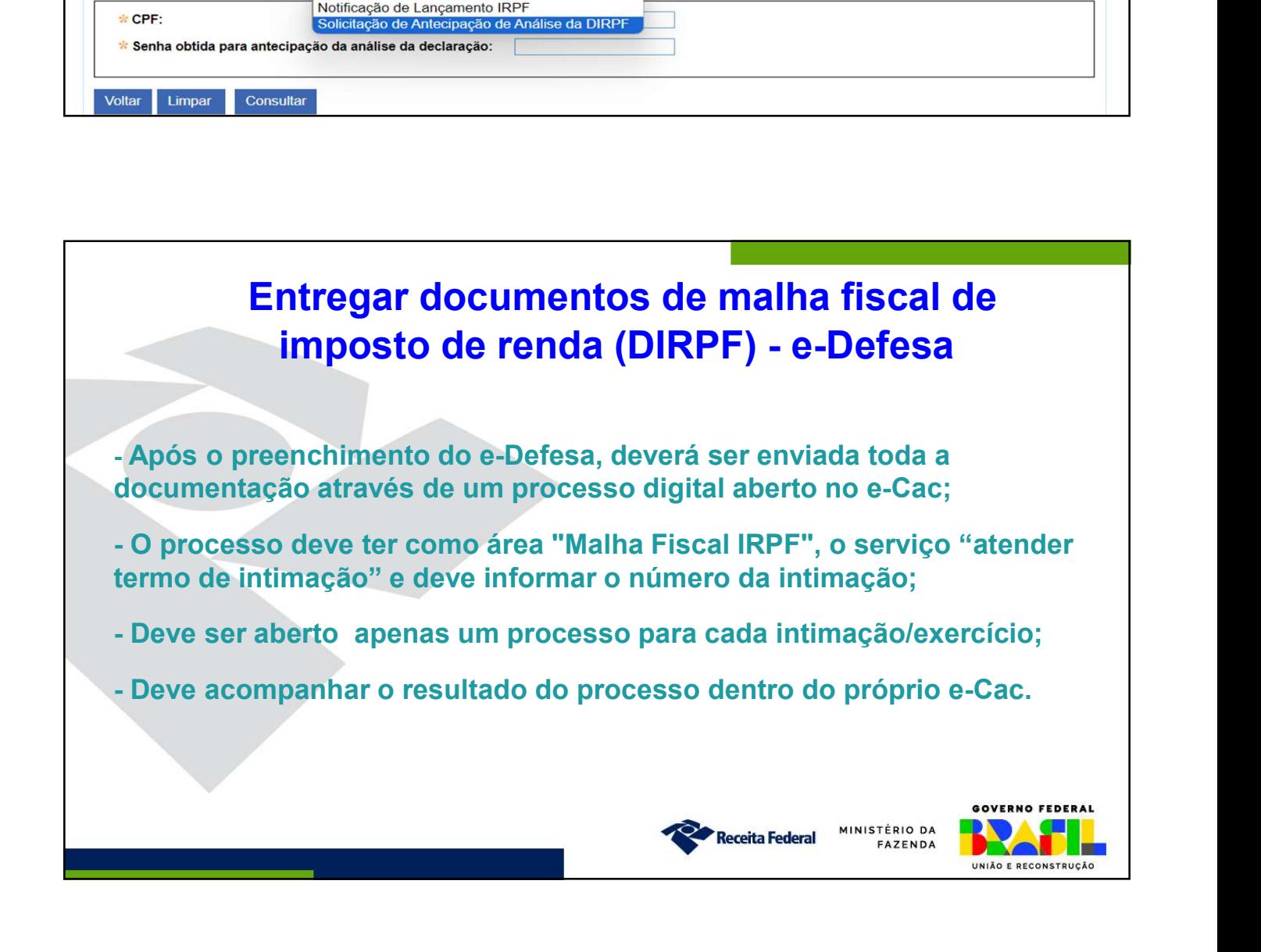

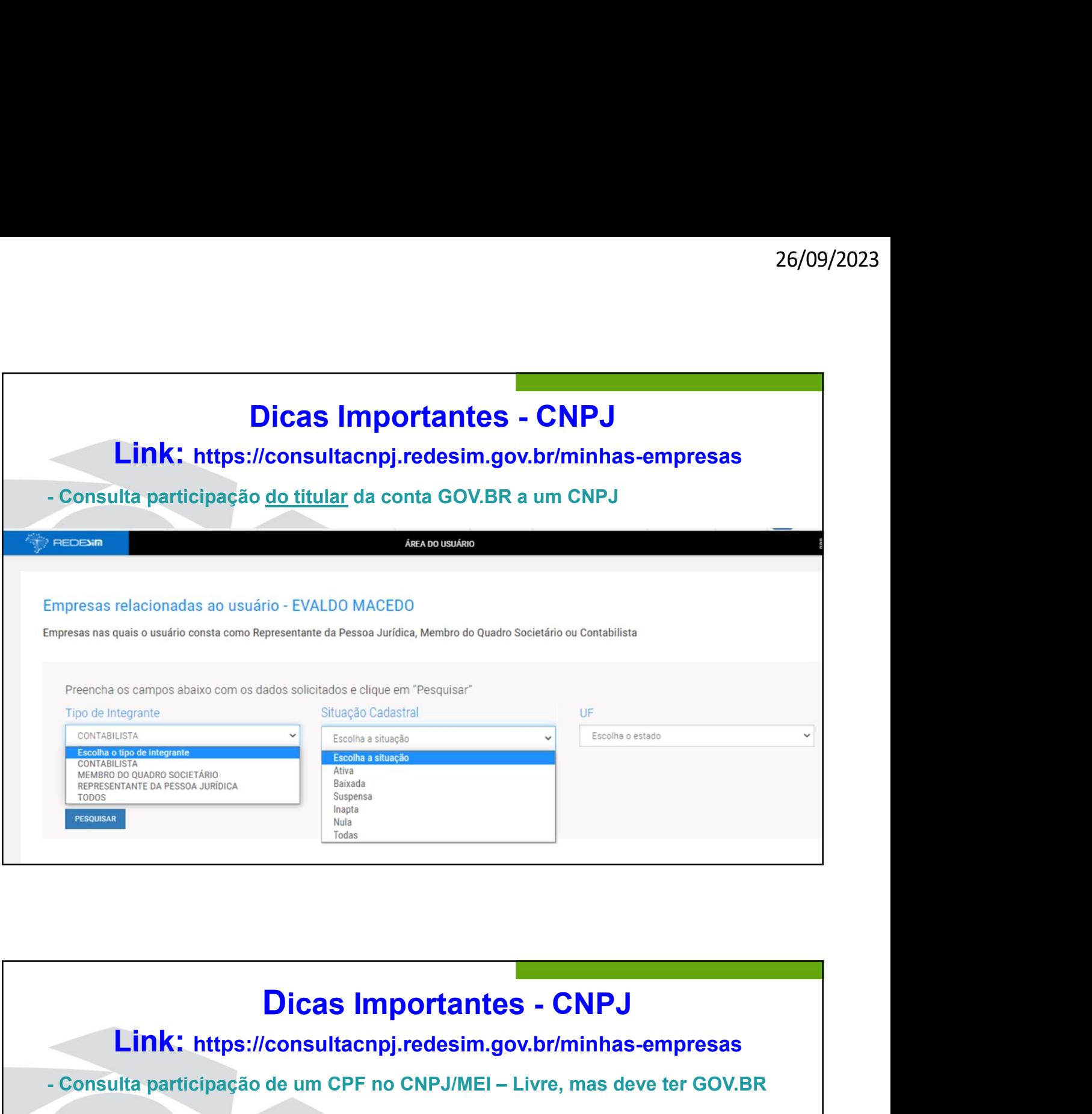

![](_page_24_Picture_2.jpeg)

![](_page_25_Picture_1.jpeg)

![](_page_25_Picture_2.jpeg)

![](_page_26_Picture_1.jpeg)